# **ANALISA** *QUALITY OF SERVICE (QOS)* **PADA SMK BAITUL MUKMININ BANGSALSARI JEMBER**

<sup>1</sup>Nanang Sugiarto 1310651087

<sup>2</sup>Victor Wahanggara, S.kom, M.kom,

<sup>3</sup>Hardian Oktavianto, S.Si.

Jurusan Teknik Informatika Fakultas Teknik Universitas Muhammadiyah Jember

Jln. Karimata No 49, Telp (0331)336728, jember

[Nanang010794@gmail.com](mailto:Nanang010794@gmail.com)

# **ABSTRAK**

Di Indonesia saat ini penggunaan internet di dominasi oleh sekolah-sekolah untuk menunjang aktifitas suatu sekolah yang di gunakan untuk pembelajaran dan ujian secara online. Dalam mendukung aktivitas pembelajaran dan ujian tersebut maka dibutuhkan jaringan yang stabil dalam pelaksanaanya sehingga perlunya pengukuran dan analisa pada jaringan internet supaya pada pelaksanaannya tidak terjadi hambatan dikarenakan lambatnya jaringan internet akibat tidak termanajemen dengan baik.

Kualitas Layanan atau *Quality of Service (QOS)* merupakan metode pengukuran tentang seberapa baik jaringan dan merupakan suatu usaha untuk mendefiniskan karakteristik dan sifat dari suatu servis. Mengacu pada dibuatnya layanan pembelajaran online dilingkungan SMK baitul mukminin bangsalsari jember yang memiliki 2 gedung dengan dua lantai dan 3 lab dan memiliki sekitar 240 siswa dan akan melakukan ujian secara online untuk yang pertama maka diperlukan pengukuran untuk mengetahui seberapa

besar kualitas layanan yang harus dipenuhi. Pada tulisan ini, di bahas pngukuran dengan menggunakan 20 komputer berbeda yang ada pada lab SMK baitul mukminin.

Dari hasil analisis pengukuran paramater *QOS* pada 20 komputer berbeda yang terdiri dari *Packet Loss, Delay, Jitter* dan *Throughput* maka di dapat nilai *Quality of Service (QOS*) pada jaringan SMK baitul mukminin dengan katagori "memuaskan" dari rata-rata *Throughput* 38% dengan katagori "sedang" *Delay* 113ms dengan katagori "sangat bagus" *Jitter* 11ms dengan katagori "bagus" dan *packet loss* 0% dengan katagori "sangat bagus" dan sudah memenuhi standart TIPHON *(Telecommunications and Internet Protocol Harmonization Over Network)*.

**Kata Kunci:** *Quality of Service, Internet, Packet Loss, Delay, Jitter, Throughput*

# **BAB 1**

# **PENDAHULUAN**

# **1.1. Latar Belakang**

Di Indonesia saat ini penggunaan internet di dominasi oleh sekolah-sekolah untuk menunjang aktifitas suatu sekolah yang di gunakan untuk pembelajaran dan ujian secara online. Dalam mendukung aktivitas pembelajaran dan ujian tersebut maka dibutuhkan jaringan yang stabil dalam pelaksanaanya sehingga perlunya pengukuran dan analisa pada jaringan internet supaya pada pelaksanaannya tidak terjadi hambatan dikarenakan lambatnya jaringan internet akibat tidak termanajemen dengan baik. Untuk pengukuran dan analisa jaringan digunakan *Quality of Service (QoS)*  yang merupakan metode pengukuran tentang seberapa baik jaringan dan merupakan suatu usaha

untuk mendefinisikan karakteristik dan sifat dari satu servis, *QoS* digunakan untuk mengukur sekumpulan atribut kinerja yang telah dispesifikasikan dan diasosiasikan dengan suatu servis. *QoS* mengacu pada kemampuan jaringan untuk menyediakan layanan yang lebih baik pada trafik jaringan tertentu melalui teknologi yang berbeda-beda *QoS* menawarkan kemampuan untuk mendefinisikan atribut-atribut layanan jaringan yang disediakan, baik secara kualitatif maupun kuantitatif. Persentase nilai dari *QoS* adalah sebagai berikut jika nilai hasil pengukuran adalah 3,8 s/d 4 maka nilai presentase nya adalah 95 s/d 100 dan berada pada indeks sangat memuaskan, jika nilai hasil pengukuran adalah 3 s/d 3,79 maka nilai presentase nya adalah 75 s/d 94,75 dan berada pada indeks memuaskan, jika nilai hasil pengukuran adalah 2 s/d 2,99 makan nilai presentase nya adalah 50 s/d 74,75 dan berada pada indeks kurang memuaskan, jika nilai hasil pengukuran adalah 1 s/d 1,99 makan nilai presentase nya adalah 25 s/d 49,75 dan berada pada indeks jelek menurut versi TIPHON *(Telecommunications and Internet Protocol Harmonization Over Network)*.

Pada SMK baitul mukminin adalah sekolah yang berdiri pada tahun 2008 dan memiliki sekitar 240 siswa mempunyai 2 gedung 2 lantai dan 2 lab yang masing-masing lab nya mempunyai 30 komputer. SMK baitul mukminin sendiri sudah membangun sebuah layanan jaringan yang di gunakan untuk kegiatan belajar mengajar pada tahun ini SMK baitul mukminin akan melakukan ujian secara online untuk pertama kalinya sehingga dibutuhkan kualitas jaringan internet yang bagus dan sessuai presentase *QOS* untuk membantu kelancaran ujian tersebut.

Berlatar dari permasalahan diatas maka peneliti melakukan pengukuran *performance* pada layanan jaringan internet SMK baitul mukminin untuk membantu kelancaran ujian tersebut, pengukuran *performance* yang dimaksud yaitu *Quality of service (QoS)* yang terdiri dari *Delay/latency, Jitter, Packet Loss,* dan *Throughput* dilingkungan SMK baitul mukminin sehingga dapat di ketahui kualitas layanan jaringan internet sesuai presentase *QOS*.

#### **1.2 Rumusan Masalah**

- *1.* Bagaimana mengetahui *delay, jitter, packet loss dan troughput* sesuai parameter *quality of service (QOS)* pada jaringan internet di SMK baitul mukminin.
- 2. Bagaimana mengetahui kesesuaian layanan internet untuk melakukan ujian online di SMK baitul mukminin.

## **1.3 Batasan Masalah**

- 1. Menganalisa jaringan internet pada lab SMK baitul mukminin.
- 2. *Tools* yang digunakan untuk memonitoring paket data jaringan internet yaitu wireshark.
- 3. Untuk mengetahui parameter QoS *packet loss, Delay, jitter, Throughput*  yaitu dengan mengakses jaringan di gedung lab sekolah SMK baitul mukminin.

# **1.4 Tujuan Penelitian**

1. Untuk mengetahui *delay, jitter, packet loss dan troughput* sesuai parameter *quality of service (QOS)* di layanan internet pada SMK baitul mukminin.

2. Untuk mengetahui kesesuaian layanan internet pada SMK baitul mukminin sesuai parameter *quality of service (QOS).*

# **1.5 Manfaat Penelitian**

Untuk membagi bandwidth dan perbaikan pada layanan internet di SMK baitul mukminin sehingga tidak menganggu kegiatan belajar mengajar dan ujian secara online.

#### **BAB II**

# **TINJAUAN PUSTAKA**

# **2.1 Model Penelitian** *Quality of Service***(QoS)**

Pada Gambar 1 diperlihatkan model penelitian QoS, yaitu sebagai metode penelitian didirikan atas asumsi bahwa teori dan praktik dapat secara tertutup diintegrasikan dengan pembelajaran dari hasil intervensi yang direncanakan setelah *diagnosis* yang rinci terhadap konteks masalahnya.

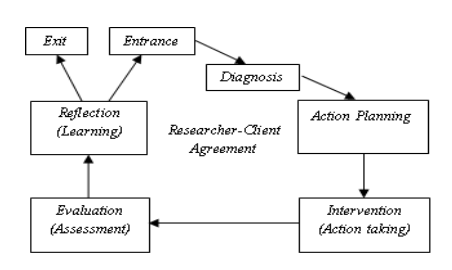

Gambar 2.1. Model Penelitian QoS

Model dari sistem *monitoring* QoS pada Gambar2 yang digunakan dalam penelitian ini terdiri dari komponen *monitoring application*, QoS *monitoring*, *monitor*, dan *monitored objects*

1. Monitoring application

Merupakan sebuah antarmuka bagi administrator jaringan. Komponen ini berfungsi mengambil informasi lalu lintas paket data dari monitor, menganalisanya dan mengirimkan hasil analisis kepada pengguna. Berdasarkan hasil analisis tersebut, seorang administrator jaringan dapat melakukan operasi-operasi yang lain.

2. QoS monitoring

Menyediakan mekanisme monitoring QoS dengan mengambil informasi nilai-nilai parameter QoS dari lalu lintas paket data.

3. Monitor

Mengumpulkan dan merekam informasi lalu lintas paket data yang selanjutnya akan dikirimkan kepada *monitoring application*. Monitor melakukan pengukuran aliran paket data secara waktu nyata dan melaporkan hasilnya kepada *monitoring application*.

4. Monitored Objects

Merupakan informasi seperti atribut dan aktifitas yang dimonitor di dalam jaringan. Di dalam konteks QoS *monitoring*, informasi-informasi tersebut merupakan aliran-aliran paket data yang dimonitor secara waktu nyata. Tipe aliran paket data tersebut dapat diketahui dari alamat sumber (*source*) dan tujuan (*destination*) di layerlayer IP, port yang dipergunakan misalnya UDP atau TCP, dan parameter di dalam paket RTP. Menurut informasi QoS yang dapat diperoleh, *monitoring* QoS dapat diklasifikasikan ke dalam dua kategori yaitu *monitoring* QoS dari ujung-ke-ujung (*end-* *to-end* QoS *monitoring* (EtE QM)) dan *monitoring* distribusi QoS per *node*  (*distribution monitoring* (DM)). Di dalam EtE QM, *monitoring* QoS dilakukan dengan cara mengukur parameterparemeter QoS dari pengirim kepada penerima. Sedangkan di dalam DM, proses *monitoring* QoS dilakukan di segmen-segmen jalur pengiriman atau antara *node-node* tertentu yang dikehendaki di sepanjang jalur pengiriman paket data dapat dilihat pada Gambar 2.

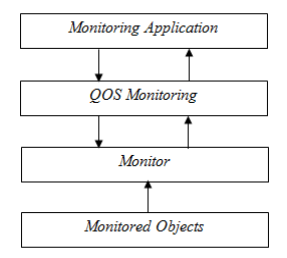

Gambar 2.2. Model *Monitoring* QoS

#### **2.2 Quality of Service (QoS)**

QoS adalah kemampuan suatu jaringan untuk menyediakan layanan yang baik dengan menyediakan bandwith, mengatasi jitter dan delay. Parameter QoS adalah latency, jitter, packet loss, throughput, MOS, echo cancellation dan PDD. QoS sangat ditentukan oleh kualitas jaringan yang digunakan. Terdapat beberapa factor yang dapat menurunkan nilai QoS, seperti: redaman, distorsi, dan noise (Fatoni 2011).

# **2.3 Parameter QoS**

#### **2.3.1 Packet loss**

Merupakan suatu parameter yang menggambarkan suatu kondisi yang menunjukkan jumlah total paket yang hilang, dapat terjadi karena collision dan congestion pada jaringan dan hal ini

berpengaruh pada semua aplikasi karena retransmisi akan mengurangi efisiensi jaringan secara keseluruhan meskipun jumlah bandwidth cukup tersedia untuk aplikasi aplikasi tersebut. Sedangkan nilai *packet loss* sesuai dengan versi 12 TIPHON *(Telecommunications and Internet Protocol Harmonization Over Network)* standarisari nilai *packet loss* sebagai berikut :

#### Tabel 2.1. Standarisasi *Packet Loss* versi TIPHON

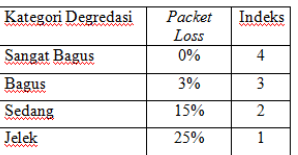

(Sumber : TIPHON)

Packet loss =  $data$  yang di kirim – data yang di terima  $X$  100

Data yang di kirim

#### **2.3.2 Delay**

Adalah waktu yang dibutuhkan data untuk menempuh jarak dari asal ke tujuan. *Delay* dapat dipengaruhi oleh jarak, media fisik, kongesti atau juga waktu proses yang lama. Sedangkan nilai *delay*  menurut versi TIPHON *(Telecommunications and Internet Protocol Harmonization Over Network)* standarisari nilai *latency/delay* sebagai berikut.

Tabel 2.2. Standarisasi *Delay* versi TIPHON

| Kategori Letensi    | Besar               | Indeks         |
|---------------------|---------------------|----------------|
| <b>Sangat Bagus</b> | Delav<br>$< 150$ ms |                |
| Bagus               | $150$ s/d           | 3              |
|                     | $300 \text{ ms}$    |                |
| Sedang              | $300$ s/d           | $\mathfrak{D}$ |
|                     | $400$ ms            |                |
| Jelek               | $>450$ ms           |                |

#### (Sumber : TIPHON)

Delay = Total delay  $X 100$ 

## Data yang di kirim

#### **2.3.3 Jitter**

Jitter lazimnya disebut variasi *delay* ,berhubungan erat dengan *latency*, yang menunjukkan banyaknya variasi *delay* pada taransmisi data di jaringan. *Delay* antrian pada router dan switch dapat menyebabkan *jitter*. Sedangkan untuk nilai *jitter* sesuai dengan versi TIPHON *(Telecommunications and Internet Protocol Harmonization Over Network)* standarisasi nilai *jitter* sebagai berikut :

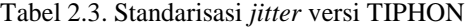

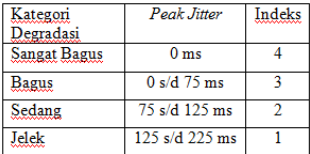

## (Sumber : TIPHON)

Packet loss = Total Variasi delay / Data yang di kirim

## **2.3.4 Throughput**

Yaitu kecepatan (rate) transfer data efektif, yang diukur dalam bps. *Throughput* merupakan jumlah total kedatangan paket yang sukses yang diamati pada tujuan selama interval waktu tertentu dibagi oleh durasi interval waktu tersebut. Nilai *Throughput* sesuai dengan versi TIPHON *(Telecommunications and Internet Protocol Harmonization Over Network)* standarisasi nilai *Throughput* sebagai berikut :

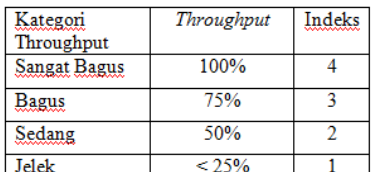

(Sumber : TIPHON)

# throughput = Jumlah data yang dikirim  $X$  100 Waktu pengiriman data

#### **2.4 Jaringan Komputer**

Jaringan komputer adalah suatu himpunan *interkoneksi* sejumlah komputer *autonomous*. Dalam bahasa yang dipopulerkan dapat dijelaskan bahwa jaringan komputer adalah kumpulan beberapa komputer dan perangakat lain (seperti printer, hub, dan sebagainya) yang saling terhubung satu sama lain melalui media perantara. Media perantara ini bisa berupa media kabel atau media tanpa kabel (*nirkabel*). Informasi berupa data akan mengalir dari satu komputer ke komputer lainnya atau dari satu komputer keperangkat lain, sehingga masing-masing komputer terhubung tersebut bisa saling bertukar data atau berbagi perangkat keras. (Iwan Sofana, 2008 : 3).

Adapun manfaat jaringan komputer adalah sebagai berikut :

- 1. Berbagi sumber daya (*Sharing resources*) contohnya berbagi pemakaian printer, unit pengolahan pusat (*CPU*), *memori*, dan *harddisk*.
- 2. Media untuk saling komunikasi contohnya surat elektronik (*e-mail*), pesan instant (*instant messaging*), percakapan di *internet* (*chatting*)

#### Tabel 2.4. Standarisasi *Throughput* versi TIPHON

3. Integrasi data sumber daya lebih efisien dan informasi terkini.

Sebuah jaringan biasanya terdiri dari 2 atau lebih perangkat untuk saling berkomunikasi secara elektronik. komputer yang saling berhubungan diantara satu dengan yang lain, dan saling berbagi sumber daya misalnya *CDROM*, *printer*, pertukaran *file*.

## **2.4.1 Jaringan Komputer Berdasarkan Area**

Jaringan Komputer di bedakan berdasarkan area, untuk lebih spesifik jaringan komputer berdasarkan area di kelompokan sebagai berikut:

**a.** *Local Area Network(LAN)*

*Local Area Network (LAN)* adalah jaringan komputer lokal yang dibuat pada area tertutup. Misalkan dalam satu gedung atau dalam satu ruangan. Kadangkala jaringan lokal tersebut juga disebut

jaringan privat. *LAN* biasa digunakan untuk jaringan kecil menggunakan resource bersamasama, seperti penggunaan *printer* secara bersama, penggunaan media penyimpanan secara bersama. (Iwan Sofana, 2008 : 4)

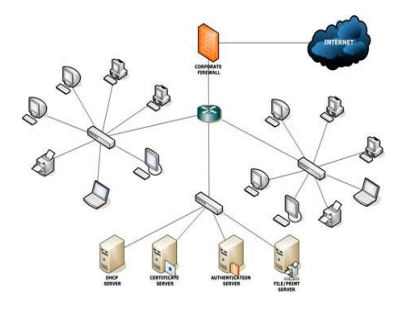

Gambar 2.3 Topologi Jaringan LAN (Lokal Area Network) Sumber: Budhi Irawan (2011 : 7)

**a.** *Metropolitan Area Network* **(MAN)**

> *Metropolitan Area Network* (*MAN*) merupakan metode yang sama dengan *LAN*, namun daerah cakupannya lebih luas. Daerah cakupan *MAN* bisa satu *RW*, dan beberapa kantor yang berbeda dalam komplek yang sama, satu kota, bahkan satu provinsi. Dapat dikatakn *MAN* merupakan perkembangan dari *LAN*. (Iwan Sofana, 2008 : 4)

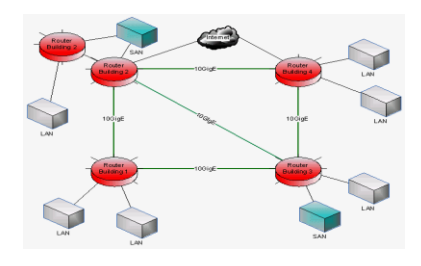

Gambar 2.4 Jaringan MAN (Metropolitan Area Network) Sumber: Budhi Irawan (2011 :8)

## *c. Wide Area Network* **(WAN)**

*Wide Area Network* (*WAN*) merupakan bentuk jaringan komputer mencangkup yang lebih luas dari *MAN.* Cakupan *WAN*  meliputi satu kawasan, satu negara, satu pulau, bahkan satu benua. Metode yang digunakan *WAN* hampir sama dengan *LAN*  dan *MAN*. (Iwan Sofana, 2008 : 4)

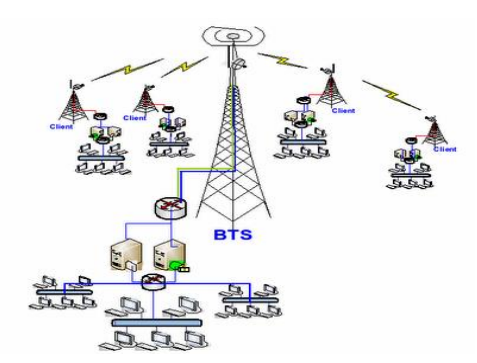

Gambar 2.5 Topologi Jaringan WAN (Wide Area Network) Sumber: Budhi Irawan (2011 : 9)

**2.4.2 Jaringan Komputer Berdasarkan Media Pengantar**

## **a. Jaringan Kabel (***Wire Network***)**

Jaringan Kabel (*Wire Network*) adalah jaringan yang menggunakan kabel sebagai media penghantar. Jadi, data mengalir pada kabel. Kabel yang umum digunakan pada jaringan komputer biasanya menggunakan bahan dasar tembaga. Ada juga jenis kabel lain yang menggunakan bahan sejenis *fiber optic* atau serat optik. Biasanya bahan tembaga banyak digunakan pada *LAN*. Sedangkan untuk *MAN* atau *WAN* menggunakan gabungan kabel tembaga dan serat optik. (Iwan Sofana, 2008 : 6)

# **b. Jaringan** *Nirkabel* **(***Wireless Network***)**

Jaringan *Nirkabel* (*Wireless Network*) adalah jaringan tanpa kabel yang menggunakan media penghantar gelombang radio atau cahaya *infrared*. Saat ini sudah semakin banyak *outlet* atau lokasi tertentu yang menyediakan layanan *wireless network*. Sehingga

pengguna dapat dengan mudah melakukan akses *Internet* tanpa kabel. Frekuensi yang digunakan pada radio untuk jaringan komputer biasanya menggunakan frekuensi tinggi, yaitu 2,4 GHz dan 5,8 GHz. Sedangkan penggunaan *infrared* umumnya hanya terbatas untuk jenis jaringan yang hanya melibatkan dua buah komputer saja atau disebut *point to point*. Hal ini menyebabkan *infrared* tidak sepopuler gelombang radio. (Iwan Sofana, 2008 : 6)

## **2.4.3 Jaringan Komputer Berdasarkan Fungsi**

#### **a. Jaringan** *Client Server*

Jaringan *Client Server* adalah jaringan komputer yang salah satu (boleh lebih) komputer yang difungsikan sebagai *server* atau induk bagi komputer lain. *Server* melayani komputer lain yang disebut *client*. Layanan yang diberikan bisa berupa akses *Web, e-mail, file*, atauyang lainnya. *Client server* banyak dipakai pada *internet*. Namun, *LAN* atau jaringan lain pun bisa mengimplementasikan *client server*. Hal ini sangat bergantung pada kebutuhan masingmasing. (Iwan Sofana, 2008 : 6).

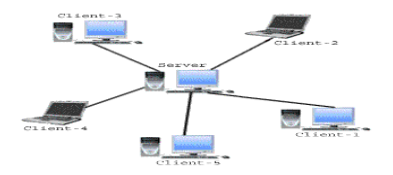

Gambar 2.6 Model Komunikasi *Client Server*Sumber: Budhi Irawan (2011 : 11)

## **b. Jaringan** *Peer-to-peer*

Jaringan *peer-to-peer* adalah jaringan komputer dimana setiap komputer bisa menjadi *server* sekaligus *client*. Setiap komputer dapat menerima dan memberi akses dari atau ke komputer lain. *Peer to peer* banyak diimplementasikan pada *LAN*. Walaupun dapat juga diimplementasikan pada *MAN, WAN*, atau *internet*, namun hal ini kurang lazim. Salah satu alasannya adalah masalah manajemen dan *security*. Sulit sekali menjaga *security* pada jaringan *peer to peer* jika pengguna pengguna komputer sudah sangat banyak. (Iwan Sofana, 2008 : 7)

## **2.4.4 Perangkat-Perangkat Jaringan**

Dalam membangun suatu jaringan, diperlukan berbagai macam perangkat keras (*hardware*) untuk mendukung kinerja jaringan komputer yang akan dirancang. Berikut ini beberapa *hardware* yang digunakan dalam merancang jaringan :

*a. Network Interface Card* (NIC)

Sebuah *network interface card* atau yang lebih sering disebut sebagai NIC, adalah perangkat yang memungkinkan [komputer](http://agussale.com/category/komputer/) untuk bergabung bersama dalam LAN. [Jaringan komputer](http://agussale.com/category/komputer/jaringan-komputer/) saling berkomunikasi menggunakan protokol tertentu untuk transmisi paket data antara [komputer](http://agussale.com/category/komputer/) yang berbeda, yang dikenal sebagai node. Fungsi NIC adalah sebagai penghubung bagi komputer untuk mengirim dan menerima data pada LAN. *Ethernet*  *network interface card* dipasang dalam slot yang tersedia di dalam komputer. NIC memberikan alamat unik yang disebut MAC (*Media Access Control*) ke komputer. *MAC address* pada jaringan digunakan untuk mengarahkan lalu lintas antara komputer.

# *b. Switch*

*Switch* adalah alat yang digunakan untuk menggabungkan beberapa LAN yang terpisah berdasarkan MAC *address*. *Switch*  dapat digunakan sebagai penghubung komputer atau *router* pada satu area yang terbatas. Switch merupakan perangkat yang lebih cerdas daripada *hub* karena dapat mengecek *frame* yang error dan langsung membloknya. Setiap pesan yang dikirim oleh sebuah komputer atau perangkat akan berisi informasi tentang dari komputer mana informasi ini datang, dan dimaksudkan untuk apa, dan *switch* memastikan pesan sampai ke tujuan yang benar pada jaringan lokal.

#### *c. Router*

*Router* adalah perangkat jaringan komputer yang memfasilitasi komunikasi antara dua atau lebih komputer atau jaringan. Piranti ini mengurai data yang datang ke komputer melalui jaringan dan mengarahkan ke arah komputer tujuan melalui sebuah proses yang disebut *routing*. *Router*  sangat banyak digunakan dalam

jaringan berbasis teknologi protokol TCP/IP.

## **2.5 Topologi Star**

Topologi star adalah topologi yang memanfaatkan salah satu hardware penting dalam pembentukan jaringan komputer, yaitu Hub ataupun Switch. Dengan menggunakan hub atau switc ini, maka para programmer dan juga ahli jaringan bisa membangun sebuah jaringan komputer dengan prinsip dasar menggunakan implementasi dari topologi star.

# **2.5.1 Cara kerja Topologi Star**

Prinsip kerjanya adalah topologi star mengandalkan satu pusat atau server, yang disediakan oleh sebuah hub atau switch. Hub atau switch ini kemudian akan mentransmisikan sinyal dan juga paket data ke semua komputer yang terhubung di dalan jaringan.Disebut dengan star karena topologi ini hanya membutuhkan satu hub atau switch saja sebagai pusat penyedia data yang akan ditransmisikan. Banyaknya komputer client yang bisa terhubung dengan switch atau hub dalam topologi star ini tergantung dari jumlah port yang tersedia pada perangkat keras tersebut. Semakin banyak port pada sebuah hub atau switch, maka semakin banyak pula jumlah komputer user atau client yang bisa terhubung ke dalam jaringan tersebut.

# **2.5.2 Kelebihan topologi star**

Topologi star saat ini sudah menjadi salah satu implementasi topologi yan gsangat umum digunakan dalam membangun suatu jaringan, baik kecil maupun luas. Hal ini disebabkan karena jaringan komputer yang dibangun dengan menggunakan dasar implementasi dari topologi star ini memilki banyak sekali keunggulan yang bisa diperoleh. Apa saja keunggulan dari topologi star ini, sehingga banyak dan juga umum digunakan untuk penggunaan jaringan komputer? Berikut ini adalah beberapa keunggulan dari topologi jaringan Star :

- $\triangleright$  Bisa digunakan untuk banyak komputer server dan client
- Mudah dalam melakukan maintainence
- $\triangleright$  Satu komputer client yang rusak tidak akan mempengaruhi kualitas dari kecepatan jaringan
- $\triangleright$  Kecepatan jaringan antar komputer sama besar
- $\triangleright$  Bisa menggunakan beragam tipe kabel yang berbeda sesuai kebutuhan
- $\triangleright$  Mudah untuk dikembangkan
- $\triangleright$  Tingkat keamanan jaringan yang cukup tinggi
- $\triangleright$  Mudah untuk mengoperasikan jaringan

## **2.5.3 Kekurangan topologi star**

Selain memiliki banyak kelebihan, namun demikian ternyata implementasi dari topologi star dalam pembangunan sebuah jaringan komputer memiliki beberapa kekurangan. Berikut ini adalah beberapa kekurangan yang teradapat pada implementasi dari topologi star dalam jaringan komputer :

Membutuhkan banyak kabel

- $\triangleright$  Switch atau hub harus dijaga kesehatannya
- $\blacktriangleright$  Lalu lintas data yang padat dapat menurunkan kecepatan transfer data
- $\triangleright$  Biaya pembangunan jaringan yang
- $\blacktriangleright$  lebih tinggi

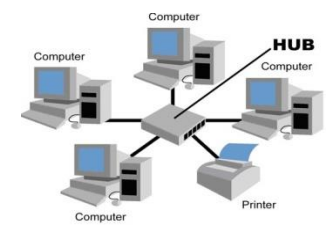

Gambar 2.8 Topologi Star

# **2.6 Wireshark**

Wireshark merupakan salah satu tool aplikasi Network Analyzer atau analisa jaringan open source. Awalnya tool ini bernama Ethereal, pada Mei 2006 proyek ini berganti nama menjadi Wireshark karena masalah merek dagang. Penganalisaan kinerja jaringan itu dapat melingkupi berbagai hal, mulai dari proses menangkap pakrt-paket data atau informasi yang belalu-lalang dalam jaringan, sampai digunakan pula untuk sniffing, sniffing yaitu memperoleh informasi penting seperti password, email, data sensitif, dan lain-lain. Tampilan wireshark ini sangat bersahabat karena mengguunakan tampilan grafis atau GUI.

## **2.6.1 Fungsi Wireshark**

1. Menganalisa jaringan

2. Menangkap paket data atau informasi yang berkeliaran dalam jaringan yang terlihat

3. Penganalisaan informasi yang didapat dengan melakukan sniffing

> 4. Membaca data secara langsung dari Ethernet, Token-Ring, FDDI, Serial (PPP dan SLIP), 802.11 wireless LAN, dan koneksi ATM

> 5. Menganalisa transmisi paket data dalam jaringan, proses koneksi dan transmisi data antar komputer

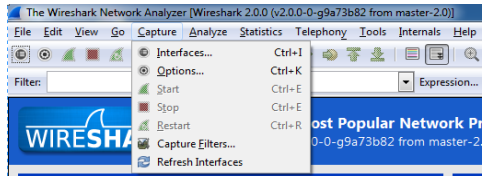

Gambar 2.9 tampilan menu *wireshark*

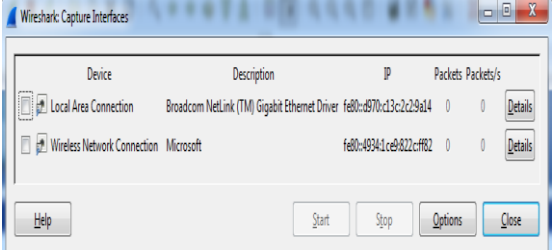

Gambar 2.10 tampilan *interface wireshark*

Langkah-langkah untuk memonitoring packet data menggunakan aplikasi wireshark, pertama buka aplikasi wireshark detelah itu klik pada menu *capture -> interface* lalu akan muncul tampilan *interface* seperti gambar 10 kemudian pilih jaringan yang digunakan setelah itu klik start untuk memulai *monitoring packet data.*

# **2.7 Ujian Online (UNBK)**

Ujian Nasional Berbasis Komputer (UNBK) disebut juga *Computer Based Test (CBT)* adalah sistem pelaksanaan ujian nasional dengan menggunakan komputer sebagai media ujiannya. Dalam pelaksanaannya, UNBK berbeda dengan sistem ujian nasional berbasis kertas atau *Paper Based Test* (*PBT)* yang selama ini sudah berjalan.

Penyelenggaraan UNBK pertama kali dilaksanakan pada tahun 2014 secara online dan terbatas di SMP Indonesia Singapura dan SMP Indonesia Kuala Lumpur (SIKL). Hasil penyelenggaraan UNBK pada kedua sekolah tersebut cukup menggembirakan dan semakin mendorong untuk meningkatkan literasi siswa terhadap TIK (Teknologi Informasi dan Komunikasi). Selanjutnya secara bertahap pada tahun 2015 dilaksanakan rintisan UNBK dengan mengikutsertakan sebanyak 556 sekolah yang terdiri dari 42 SMP/MTs, 135 SMA/MA, dan 379 SMK di 29 Provinsi dan Luar Negeri. Pada tahun 2016 dilaksanakan UNBK dengan mengikutsertakan sebanyak 4382 sekolah yang tediri dari 984 SMP/MTs, 1298 SMA/MA, dan 2100 SMK. Jumlah sekolah yang mengikuti UNBK tahun 2017 melonjak tajam menjadi 30.577 sekolah yang terdiri dari 11.096 SMP/MTs, 9.652 SMA/MA dan 9.829 SMK. Meningkatnya jumlah sekolah UNBK pada tahun 2017 ini seiring dengan kebijakan resources sharing yang dikeluarkan oleh Kemendikbud yaitu memperkenankan sekolah yang sarana komputernya masih terbatas melaksanakan UNBK di sekolah lain yang sarana komputernya sudah memadai dan mempunyai kecepatan internet minimal 2mbps.

## **BAB III**

# **METODE PENELITIAN**

Dalam pengerjaan Tugas Akhir ini diperlukan langkah-langkah kegiatan penelitian untuk mendapatkan hasil yang maksimal. Untuk itu penulis merencanakan suatu langkah-langkah yang dapat memaksimalkan dalam pengerjaan Tugas Akhir ini. Langkah-langkah itu adalah sebagai berikut :

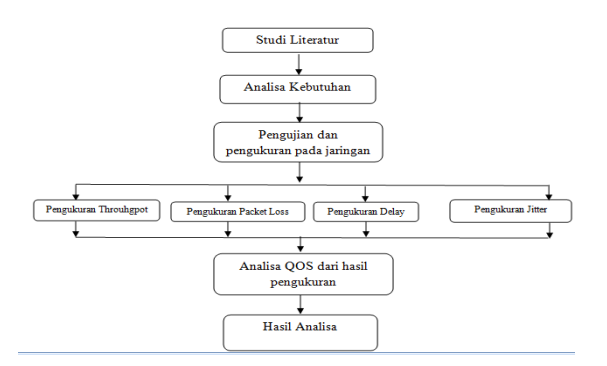

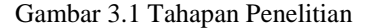

#### **3.1 Studi Literatur**

Studi literatur adalah mencari referensi teori yang relefan dengan kasus atau permasalahan yang ditemukan. Referensi tersebut berisikan tentang :

- a. Jaringan Komputer
- *b. Quality of Service (QoS)*
- a. Wireshark

Referensi ini dapat dicari dari buku, jurnal, artikel laporan penelitian, situs-situs di internet dan toturial. Output dari studi literatur ini adalah terkoleksinya referensi yang relefan dengan perumusan masalah.

## **3.2 Analisis Kebutuhan**

Untuk mempermudah jalanya penelitian maka dibutuhkan spesifikasi komputer yang mampu menngukur dan menganalisa layanan jaringan internet. Selain membahas hardware yang di butuhakan juga akan di bahas software atau aplikasi apa saja yang di butuhkan sehingga analisa dan pengukuran berjalan dengan lancar.

# **3.2.1 Analisi Kebutuhan Perangkat Keras**

1. Personal Computer (PC) atau komputer

Pada penelitian ini dibuthkan beberapa komputer yang digunakan untuk melakukan pengukuran dan analisa dengan mengirim file dan penerima file pada layanan jaringan internet berikut tabel kebutuhan *personal computer.*

Tabel 3.1 Spesifikasi Komputer server

| No | Faktor     | Deskripsi                        |
|----|------------|----------------------------------|
|    | Prosesor   | Intel $\&$ Core <sup>TM</sup> i5 |
| 2  | <b>RAM</b> | 8GB                              |
| 3  | <b>HDD</b> | 500                              |
| 5  | LCD        | 17.0" HD Led                     |
| 6  | LAN        | Atheros<br>Qualcomm<br>AR5B97    |

Tabel 3.2 Spesifikasi Komputer client

| No             | Faktor     | Deskripsi                                      |
|----------------|------------|------------------------------------------------|
| 1              | Prosesor   | Intel $\mathbb{R}$ Core <sup>TM</sup> i3-2348M |
| $\mathfrak{D}$ | <b>RAM</b> | 2 GB DDR3 / 2048MB RAM                         |
| 3              | HDD        | 320                                            |
| 5              | <b>LCD</b> | 14.0" HD Led                                   |
|                | LAN        | Realtek PCIe GBE Family                        |
|                |            | controler                                      |

# **3.2.2 Analisi Kebutuhan Perangkat Lunak**

#### 1. Wireshark

Wireshark merupakan salah satu tool aplikasi Network Analyzer atau analisa jaringan open source. Awalnya tool ini bernama Ethereal, pada Mei 2006 proyek ini berganti nama menjadi Wireshark karena masalah merek dagang. Penganalisaan kinerja jaringan itu dapat melingkupi berbagai hal, mulai dari proses menangkap pakrt-paket data atau informasi yang belalulalang dalam jaringan, sampai digunakan pula untuk sniffing, sniffing yaitu memperoleh informasi penting seperti

12

password, email, data sensitif, dan lain-lain. Tampilan wireshark ini sangat bersahabat karena mengguunakan tampilan grafis atau GUI.

2. Model ujian online

Model ujian yang akan di laksanakan di SMK baitul mukminin yaitu dengan mengakses server yang ada di lab SMK baitul mukminin yang di dalam nya sudah ada soal-soal ujian dari dinas pendidikan yang akan di ujikan pada siswa.

3. Topologi jaringan

Topologi yang di gunakan di SMK baitul mukminin yaitu topologi star dengan dengan memanfaatkan HUB atau swith untuk menghubungkan semua komputer yang ada di lab ke server, untuk kecepatan bandwith yang ada pada lab SMK baitul mukminin yaitu 2MB.

4. Sekenario Pengujian

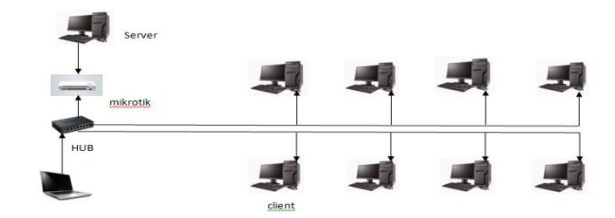

Gambar 3.2 sekenario pengujian

Untuk melakukan pengujian pada jaringan yang ada pada lab SMK baitul mukminin peneliti harus terhubung pada jaringan tersebut, setelah terhubung pada jaringan internet peneliti membuka aplikasi whireshark untuk memonitoring paket data dengan melakukan pengiriman file dan melakukan streaming video untuk mengukur *quality of service* pada jaringan internet meliputi *packet loss, delay, jitter, dan trougput* dengan menganalisa paket data yang

sudah di monitoring dengan aplikasi whireshark dengan begitu akan di hasilkan nilai parameter *quality of service (QOS)*.

# **3.3 Pengkuran Parameter QoS pada jaringan**

Pengukuran packet loss, delay, jitter, dam througput yang ada pada jaringan komputer di SMK baitul mukminin dengan malakukan ping antara komputer satu dan komputer yang lainnya juga melakukan pengiriman data antara komputer yang ada di lab SMK baitul mukminin sehingga bis di lakukan pengkuran dan analisa terhadap jaringan internet nya.

1. Througput

Untuk mengetahui througput pada jaringan internet yang ada pada SMK baitul mukminin yaitu melakukan aktifitas transfer data antara komputer satu dan yang lainnya dengan jaringan yang sama dan menganalisa jaringan tersebut dengan aplikasi wireshark, selanjutnya di lakukan perhitungan menggunakan rumus untuk mengetahui nilai hasil analisa.

### Rumus untuk menghitung nilai througput

throughput =  $Jumlah data yang dikirim X 100$ Waktu pengiriman data

2. Delay

Untuk mengetahui delay pada jaringan internet yang ada pada SMK baitul mukminin yaitu melakukan aktifitas transfer data antara komputer satu dan yang lainnya dengan jaringan yang sama dan menganalisa jaringan tersebut dengan aplikasi wireshark, selanjutnya di lakukan perhitungan menggunakan rumus untuk mengetahui nilai hasil analisa.

Rumus untuk menghitung nilai delay

Delay = Total delay  $X 100$ 

Data yang di kirim

3. Jitter

Untuk mengetahui jitter pada jaringan internet yang ada pada SMK baitul mukminin yaitu melakukan aktifitas transfer data antara komputer satu dan yang lainnya dengan jaringan yang sama dan menganalisa jaringan tersebut dengan aplikasi wireshark, selanjutnya di lakukan perhitungan menggunakan rumus untuk mengetahui nilai hasil analisa.

Rumus untuk menghitung nilai jitter

Packet loss = Total Variasi delay / Data yang di kirim

4. Packet loss

Untuk mengetahui packet loss pada jaringan internet yang ada pada SMK baitul mukminin yaitu melakukan aktifitas transfer data antara komputer satu dan yang lainnya dengan jaringan yang sama dan menganalisa jaringan tersebut dengan aplikasi wireshark, selanjutnya di lakukan perhitungan menggunakan rumus untuk mengetahui nilai hasil analisa.

Rumus untuk menghitung nilai packet loss

Packet loss  $=$  data yang di kirim – data yang di terima X 100

Data yang di

kirim

# **3.4 Analisa QoS dari hasil pengukan**

Data jaringan dari througput, delay, jitter dan packet loss yang sudah di dapat dengan melakukan aktifitas pada layanan jaringan internet yang ada di SMK baitul mukninin nanti akan di analisa apakah sudah sesuai dengan presentase *Quality of service (QoS)* atau tidak.

# **3.5 Hasil Analisa**

Hasil analisa perhitungan pada paket data througput, delay, jitter, dan packet loss dengan menggunakan rumus standart typon dapat di jadikan sebagai saran pada jaringan lab SMK baitul mukminin untuk untuk memperbaiki kualitas layananan internet dan membagi bandwith sesuai kebutuhan untuk melaksanakan ujian online.

#### **BAB IV**

#### **IMPLEMENTASI**

## **4.1 Mengukur Parameter** *QOS* **pada PC1**

Pengukuran parameter *quality of sevice (qos)* dilakukan pada komputer yang ada pada lab SMK baitul mukminin dengan menggunakan aplikasi *whireshark* untuk memantau lalu lintas jaringan, dalam pengkuran ini penulis melakukan monitoring packet data dengan mengakses latian soal ujian dengan 20 komputer berbeda untuk mengetahui nilai *troughput, delay, jitter dan* 

*packet loss* pada masing-masing komputer dan untuk melihat lebih lengkap pada pengukuran 20 komputer ada pada lampiran.

## **4.1.1 Mengukur** *Throughput*

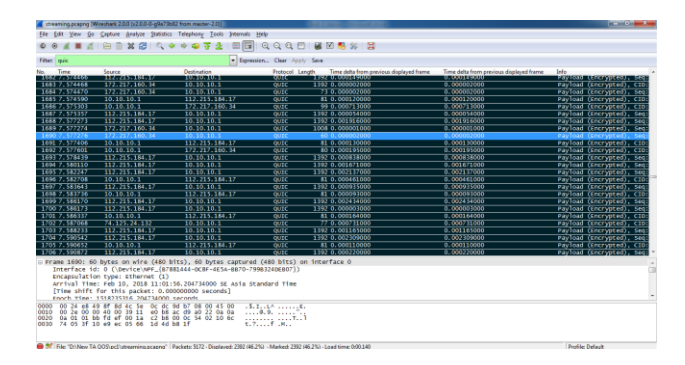

# Gambar 4.1 tampilan filter protocol quic pada *wireshark*

Tampilan monitoring data mengggunakan aplikasi *wireshark*, untuk melakukan pengukuran pada throughput yaitu memfilter packet data dengan protocol quic dan memblock semua packet data tersebut. Pada gambar 4.1 adalah tampilan filter packet data pada aktifitas mengakses latian soal ujian pada pc1.

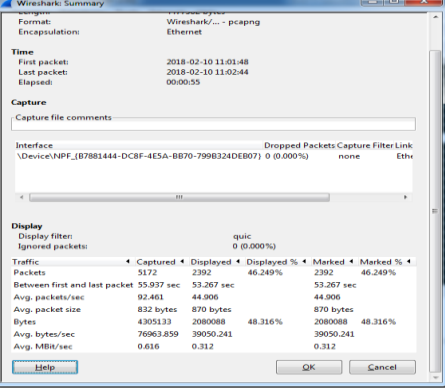

Gambar 4.2 tampilan *display filter* pada *wireshark*

Pada gambar 4.2 adalah tampilan traffic data hasil dari filter packet data

dengan protocol quic dari hasil mengakses latian soal ujian pada pc1.

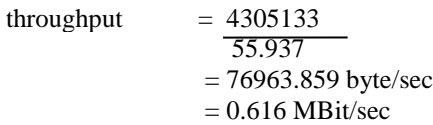

Pengukuran *Throughput* pada pc1 di lab SMK baitul mukminin serta berdasarkan nilai *Throughput* sesuai dengan versi *TIPHON* sebagai standarisasi, untuk kategori *Throughput* sangat bagus jika persentase *Throughput* 100 %, bagus jika persentase *Throughput* 75 %, sedang jika persentase *Throughput* 50 %, dan jelek jika persentase *Throughput* > 25 % maka di dapat nilai index dari *troughput* yaitu 75% dalam katagori bagus.

# **4.1.2 Mengukur** *Delay*

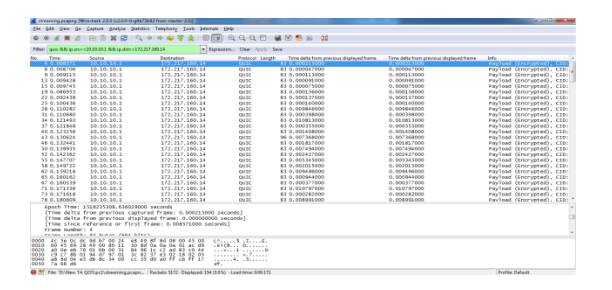

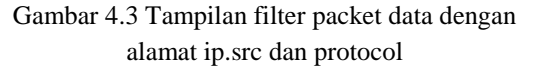

Untuk mengkur *delay* yaitu dengan memfilter packet data mengunakan aplikasi *wireshark* seperti pada gambar 4.3 dengan menngunaka alamat ip dan protocol yang akan di filter.

| <b>Horsy</b><br>$X$ Ort<br>L'A cam<br><b>Fromm Perrint</b><br><b>CONNAIL</b><br>6157 | Insert         | <b>Page Leasur</b><br>Californ | Formulas<br>$-111 - 158$<br>×       | Date<br><b><i>Response</i></b>                                                                                                    | View                  |                                      |                                                                                                    |       |                                                                  |                                                                                     |              |                               |                    |   |                              |                                                                                                    |        |                               |    |
|--------------------------------------------------------------------------------------|----------------|--------------------------------|-------------------------------------|----------------------------------------------------------------------------------------------------|-----------------------|--------------------------------------|----------------------------------------------------------------------------------------------------|-------|------------------------------------------------------------------|-------------------------------------------------------------------------------------|--------------|-------------------------------|--------------------|---|------------------------------|----------------------------------------------------------------------------------------------------|--------|-------------------------------|----|
|                                                                                      |                |                                |                                     |                                                                                                    |                       |                                      |                                                                                                    |       |                                                                  |                                                                                     |              |                               |                    |   |                              |                                                                                                    |        | $N = 75$                      |    |
|                                                                                      |                |                                |                                     |                                                                                                    | the case of Abreville | To Wren Text<br>182 Herpe & Center = | General<br>$8 - 36 - 124$ / 3                                                                                                    |       | ы<br>Consistensi Parent                                          |                                                                                     | $C = 1$      | <b>There</b><br><b>Second</b> | Ħ<br>Delsis Format | щ | $\Sigma$ Autobien<br>There's | <b>Cost &amp; First &amp;</b>                                                                                                    | - Chi  |                               |    |
|                                                                                      |                |                                |                                     |                                                                                                    |                       |                                      |                                                                                                    |       | <b>Economistance V las Ending</b>                                |                                                                                     | <b>Inter</b> |                               |                    |   | $2$ Cast $-$                 | Fitery Seatt                                                                                                    |        |                               |    |
|                                                                                      |                |                                | <b>Past</b>                         |                                                                                                    | <b>Africa</b> mark    |                                      | <b>Thursday</b><br>THE R. P. LEWIS                                                                                                    | maa t |                                                                  | <b>DOM:</b>                                                                         |              |                               | Calla              |   |                              | <b>Editoria</b>                                                                                                    |        |                               |    |
|                                                                                      | $-$ Court      |                                | & AVERAGE(G2:G155)                  |                                                                                                    |                       |                                      |                                                                                                    |       |                                                                  |                                                                                     |              |                               |                    |   |                              |                                                                                                    |        |                               |    |
| $\sim$                                                                               | $\overline{a}$ | $\sim$                         | $\overline{a}$                      | $-16$                                                                                                    | $-1$                  |                                      |                                                                                                    |       |                                                                  | $R = \begin{bmatrix} 1 & 1 & 1 & 1 \\ 1 & 1 & 1 & 1 \\ 1 & 1 & 1 & 1 \end{bmatrix}$ |              |                               |                    |   |                              |                                                                                                    | $\sim$ |                               |    |
| 3333                                                                                 |                |                                | 15.200627.10.10.10.1 172.217.160.16 | QIEC                                                                                                    | 511                   |                                      |                                                                                                    |       | 0.000037 Payload (Engraphed), CID: 10072240358762217922, Seq; 23 |                                                                                     |              |                               |                    |   |                              |                                                                                                    |        |                               |    |
| 3621                                                                                 |                |                                |                                     | QUIC                                                                                                    |                       |                                      |                                                                                                    |       |                                                                  |                                                                                     |              |                               |                    |   |                              |                                                                                                    |        |                               |    |
| 4218                                                                                 |                |                                |                                     | Quic                                                                                                    |                       |                                      |                                                                                                    |       |                                                                  |                                                                                     |              |                               |                    |   |                              |                                                                                                    |        |                               |    |
| 4242                                                                                 |                |                                |                                     | <b>OURC</b>                                                                                                    |                       |                                      |                                                                                                    |       |                                                                  |                                                                                     |              |                               |                    |   |                              |                                                                                                    |        |                               |    |
| 4767                                                                                 |                |                                |                                     | quec                                                                                                    |                       |                                      |                                                                                                    |       |                                                                  |                                                                                     |              |                               |                    |   |                              |                                                                                                    |        |                               |    |
| 4760                                                                                 |                |                                |                                     | QIAC                                                                                                    |                       |                                      |                                                                                                    |       |                                                                  |                                                                                     |              |                               |                    |   |                              |                                                                                                    |        |                               |    |
| 4763                                                                                 |                |                                |                                     | QIEC                                                                                                    |                       |                                      |                                                                                                    |       |                                                                  |                                                                                     |              |                               |                    |   |                              |                                                                                                    |        |                               |    |
| ATM.                                                                                 |                |                                |                                     | CUTE                                                                                                    |                       |                                      |                                                                                                    |       |                                                                  |                                                                                     |              |                               |                    |   |                              |                                                                                                    |        |                               |    |
| AT70                                                                                 |                |                                |                                     | quic                                                                                                    |                       |                                      |                                                                                                    |       |                                                                  |                                                                                     |              |                               |                    |   |                              |                                                                                                    |        |                               |    |
| <b>ASSS</b>                                                                          |                |                                |                                     | QUIC                                                                                                    |                       |                                      |                                                                                                    |       |                                                                  |                                                                                     |              |                               |                    |   |                              |                                                                                                    |        |                               |    |
| 4016                                                                                 |                |                                |                                     | OHO                                                                                                    |                       |                                      |                                                                                                    |       |                                                                  |                                                                                     |              |                               |                    |   |                              |                                                                                                    |        |                               |    |
| <b>ARKY</b>                                                                          |                |                                |                                     | quic                                                                                                    |                       |                                      |                                                                                                    |       |                                                                  |                                                                                     |              |                               |                    |   |                              |                                                                                                    |        |                               |    |
| <b>ABSK</b>                                                                          |                |                                |                                     | quec                                                                                                    |                       |                                      |                                                                                                    |       |                                                                  |                                                                                     |              |                               |                    |   |                              |                                                                                                    |        |                               |    |
| 4855                                                                                 |                |                                |                                     | QHC                                                                                                    |                       |                                      |                                                                                                    |       |                                                                  |                                                                                     |              |                               |                    |   |                              |                                                                                                    |        |                               |    |
| 4977                                                                                 |                |                                |                                     | OHO                                                                                                    |                       |                                      |                                                                                                    |       |                                                                  |                                                                                     |              |                               |                    |   |                              |                                                                                                    |        |                               |    |
| AR75                                                                                 |                |                                |                                     | quic                                                                                                    |                       |                                      |                                                                                                    |       |                                                                  |                                                                                     |              |                               |                    |   |                              |                                                                                                    |        |                               |    |
| 4913                                                                                 |                |                                |                                     | QUIC                                                                                                    |                       |                                      |                                                                                                    |       |                                                                  |                                                                                     |              |                               |                    |   |                              |                                                                                                    |        |                               |    |
| 4914                                                                                 |                |                                |                                     | <b>QUIC</b>                                                                                                    |                       |                                      |                                                                                                    |       |                                                                  |                                                                                     |              |                               |                    |   |                              |                                                                                                    |        |                               |    |
| 4923                                                                                 |                |                                |                                     | OHC                                                                                                    |                       |                                      |                                                                                                    |       |                                                                  |                                                                                     |              |                               |                    |   |                              |                                                                                                    |        |                               |    |
| <b>ANYY</b>                                                                          |                |                                |                                     | <b>CHEFT</b>                                                                                                    |                       |                                      |                                                                                                    |       |                                                                  |                                                                                     |              |                               |                    |   |                              |                                                                                                    |        |                               |    |
| 4935                                                                                 |                |                                |                                     | QUIC                                                                                                    |                       |                                      |                                                                                                    |       |                                                                  |                                                                                     |              |                               |                    |   |                              |                                                                                                    |        |                               |    |
|                                                                                      |                |                                |                                     |                                                                                                    |                       |                                      |                                                                                                    |       |                                                                  |                                                                                     |              |                               |                    |   |                              |                                                                                                    |        |                               |    |
|                                                                                      |                |                                |                                     |                                                                                                    |                       |                                      |                                                                                                    |       |                                                                  |                                                                                     |              |                               |                    |   |                              |                                                                                                    |        |                               |    |
|                                                                                      |                |                                |                                     |                                                                                                    |                       |                                      |                                                                                                    |       |                                                                  |                                                                                     |              |                               |                    |   |                              |                                                                                                    |        |                               |    |
|                                                                                      |                |                                |                                     |                                                                                                    |                       |                                      |                                                                                                    |       |                                                                  |                                                                                     |              |                               |                    |   |                              |                                                                                                    |        |                               |    |
|                                                                                      |                |                                |                                     |                                                                                                    |                       |                                      |                                                                                                    |       |                                                                  |                                                                                     |              |                               |                    | - |                              |                                                                                                    |        |                               |    |
|                                                                                      |                | $-4.4.4$ $-4.4$ $-4.4$         |                                     | 10.331458 10.10.10.1 772-217-140-14<br>24.37635 10.10.10.1 172.217.160.18<br>24-481511 10.10.10.1 172-217-160.14<br>34 37614 35 10 10 1 172 217 140 14<br>34,635381 10.10.10.1 172,217,160.14<br>35.297861.10.10.10.1 172.217.160.14<br>36,298519 35,10,10,1 172,217,160.14<br>36, 369928, 30, 10, 10, 1 172, 217, 160, 14<br>36.878536 30.10.10.1 172.217.160.14<br>37.321532 10.10.10.1 172.217.160.14<br>40.134635.30.10.10.1 172.217.160.14<br>40.331728.30.30.30.3 372.237.340.34<br>40.336932.10.10.10.1 172.217.160.14<br>42.301761.10.10.10.1 172.217.160.14<br>42,503841 30,50,10,1 172,217,160.14<br>44,033277 30, 10, 10, 1 372, 217, 100, 14<br>44-03343 10-10-10-1 172-217-140-14<br>45.008919 10.10.10.1 172.217.160.14<br>45.043722 10.10.10.1 172.217.100.14<br>46, 337039 30, 10, 10, 1 372, 217, 100, 14 |                       |                                      | 90<br>5.50<br>83<br>4M<br>454<br>454<br>454<br>m<br>$\mathbf{u}$<br>44'<br>224<br>m<br>454<br>453<br>ears<br>n4<br>6K<br>$\overline{a}$<br>A4<br>$\mathbf{m}$ |       | 0.90083420                                                       |                                                                                     | $-11$        |                               |                    |   |                              | 0.120521 Payload (Encrypted), CID: 10072240388763217922, Seq: 26<br>5.053392 Payload (Encrypted), CID: 10072280380762217922, Seq: 27<br>0.106681 Payload (Freneted), CID: 10072240388762217922, Seo: 28<br>9.892607. Payload (Encrypted), CID: 10072240388762217922, Seq: 29<br>0.461241 Payload (Encrypted), CID: 10072240388763217922, Seq: 30<br>0.66208 Payload (Encrypted), CID: 10072240388762217922, Seq: 31.<br>1.001058 Payload (fingyoted), CID: 10072240388762217922, Sep: 32<br>0.071409 Payload (Entrypted), CID: 10072240388762217922, Seq: 33<br>0.500598 Payload (Encrypted), CID: 10072240388763217922, Seq: 34<br>0.443006 Payload (Encrypted), CID: 10072240389762217922, Seg: 35<br>3.053126 Payload (finoyeted), CID: 10072240385762217922, Seq: 36<br>0.00007 Payload (Engryphed), CID: 10072240388762217922, Sen: 37<br>6.000264 Payload (Encrypted), CID: 10072240388762217922, Seq: 38<br>1.926769 Psyload (Encrypted), CID: 10072240388762217922, Seq: 39<br>0.00008 Fayload (Encrypted), CID: 10072240388762217922, Sea: 60<br>1.731436 Payload (Encrypted), CID: 10072240388762217922, Seq: 41<br>5.000151 Payload (Entryphed), CID: 10072240386762217922, Seq: 42<br>0.975489 Payload (Encrypted), CID: 10072240386762217922, Seq: 43<br>6.034803 Payload (Engressed), CID: 10072240388762217922, Seq: 44<br>1.203317 Payload (Dronyobed), CID: 10072240388762217922, Seq: 45 |        | <b>Service College Street</b> | -- |

Gambar 4.4 Perhitungan menggunakan microdoft exel

Pada gambar 4.4 adalah tampilan untuk menghitung rata-rata *delay* dengan menggunanak Microsoft Exel dengan rumus average.

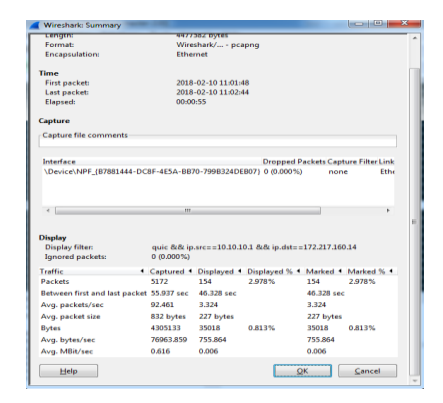

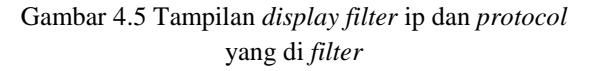

Pada gambar 4.5 adalah tampilan traffic data hasil dari filter packet data dengan alamat ip src 10..10.10.1 dan ip dst 172.217.160.14 dengan protocol quic dari hasil mengakses latian soal ujian.

Delay 
$$
=\frac{0.300834208 \text{ X}}{5172}100
$$
  
= 58 MBit/sec

Pengukuran *delay* pada pc1 di lab SMK baitul mukminin serta berdasarkan nilai *delay* sesuai dengan versi *TIPHON*  sebagai standarisasi, untuk kategori *delay*

sangat bagus jika < 150 ms, bagus jika 150 ms s/d 300 ms, sedang jika 300 ms s/d 450 ms, dan jelek jika > 450 ms maka di dapat nilai index dari *delay* yaitu 58 ms dalam katagori sangat bagus.

# **4.1.3 Mengukur** *Jitter*

| D.S.H.<br><b>PO 20 20 20 20 41</b><br>$\mathcal{A}$<br><b>Filter: Laure</b>                                                                                                    | View Gr. Castum Analysi Statistics Telephony Texts bitemals Help<br><b>CONTENT</b><br><b>INF</b>                                                                                                    |                                                                                                    |                                                                                                    |        |
|----------------------------------------------------------------------------------------------------|----------------------------------------------------------------------------------------------------|----------------------------------------------------------------------------------------------------|----------------------------------------------------------------------------------------------------|--------|
|                                                                                                    |                                                                                                    |                                                                                                    |                                                                                                    |        |
|                                                                                                    |                                                                                                    |                                                                                                    |                                                                                                    |        |
|                                                                                                    |                                                                                                    | - Supervisor, Chur Justic Seas                                                                                                    |                                                                                                    |        |
| Time<br><b>Constitute</b><br>1/2, 217, 160, 14<br>1 0.00000<br>20.000152<br>172.217.160.14<br>3.0.008356<br>172.217.160.14<br><b>COLOR</b>                                                                                                    | <b>Contington</b><br>10.10.10.1<br>10.10.10.1<br>10.10.10.1<br><b><i>BASED ESTATE TO THE THE</i></b>                                                                                                    | Time deba from annitran displayed frame<br>Protected Lancette<br>1392 0.000000000<br><b>QUEC</b><br>1392 0.008353000<br>QUEC<br>1392 0.000003000<br>QUEC<br><b>E VENDORI ESCO</b><br><b>TITLE</b>                                                                                                    | <b>Sydne</b><br>Payload (sncrypted), seq: 5379<br>Payload (Encrypted), Sep: 5635<br>Payload (Encrypted), Seq: 5801<br>David read (Concrete ad), a line (Concrete Olds North) (Concrete) (Concrete)                                                                                                    |        |
| <b>STORES STORES</b><br>1227217-100914<br>6.0.006706<br>10.10.10.1<br>7.0.008999<br>172.217.160.14<br>8.0.009002<br>172.217.160.14<br>9.0.009115<br>10.10.10.1<br>10.0-009334<br>172.217.160.14<br>11 0.009226<br>172.217.160.14<br>12 0.009337<br>172.217.160.14<br>13 0.000428<br>10.10.10.1<br><b>14 0.000570</b><br>172.217.160.14<br>15.0.009745<br>10.10.10.1<br>17 0.085767<br>172.217.160.14<br>18 0.086797<br>172.217.160.14<br>100.050211<br>10.10.10.1<br>172.217.160.14<br>20.0.091810<br>23.0.092503<br>172.237.160.34<br>22 0.092438<br>10.10.10.1<br>220.098029<br>172.217.160.14<br>24 0.100296<br>172.217.160.14<br>25.0.100x36<br>10.10.10.1 | 10.10.10.1<br>172.217.160.14<br>10.10.10.1<br>10.10.10.1<br>172.217.160.14<br>10-10-10-1<br>10.10.10.1<br>10.10.10.1<br>172.217.160.14<br>10.10.10.1<br>172.217.160.14<br>10.10.10.1<br>10.10.10.1<br>372.217.360.14<br>10.10.10.1<br>10-10-10-1<br>172.217.160.14<br>10.10.10.1<br>10.10.10.1<br>173 317 160 14 | onto<br><b>TEST OF DIVISION</b><br>QUEC<br>83 0.000047000<br>outc<br>1192 0.000291000<br>QUEC<br>1192.0.000001000<br><b>OVEC</b><br>810-000313000<br>1392.0-000219000<br><b>QVEC</b><br>1392 0.000002000<br><b>QUEC</b><br>QUEC<br>1392 0.000001000<br>QUEC<br>83 0.000091000<br><b>OVEC</b><br>1202 0.000242000<br><b>GUES</b><br>53.0.000075000<br>QUEC<br>1392 0.061473000<br>QUEC<br>1992 0.001010000<br>outc<br>810.000116000<br>ONDC<br>1992 0-004537000<br>QUEC<br>1932.0-000491000<br>quec<br>83 0.000137000<br><b>QUEC</b><br>1292 0.005591000<br>1292 0.002267000<br>QUEC<br><b>GUES</b><br>A 5 O. Oddression | Payload (Encrypted), Seq: 6147<br>Payload (Encrypted), CID: 10072240388782217922, Sep: 385/<br>Payload (Docrysted), Sea: 6601<br>Payload (Encrysted), Sea: 8839<br>Payload (Encrypted), CED: 10072240388782217922, Seq: 384(<br>Payload (Encrypted), Seq: 6955<br>Pauload (Encrypted), neg: 7171<br>Payload (sncrypted), seq: 7427<br>Payload (Encrypted), czp; 10072240388762217922, sep; 386<br>Payload (Engryphed), Sen: 7683<br>Payload (Encrypted), CID: 10072240388762217922, Seq: 389<br>Payload (Encrypted), Seq: 7939<br>Payload (Encrypted), Sea: 8191<br>Paylnad (Encrypted), CID: 10072240188782217022, Sen: 101/<br>Payload (Corryeted), Sen: 8433<br>Payload (Encrypted), Seg: 8707<br>Payload (Encrypted), CID: 10072240388762217922, Seq: 394<br>Payload (Encrypted), neg: 8963<br>Payload (Encrypted), ned: 9219<br>Hairfront Crocrimeach, cann. Londy334038263312833 Nent | 3 date |
| LOOCH 17801, LYLIN/43 KW, BIROZYONI, SECONDS<br><b>Engine Number 1 4</b><br>Frame Length; 63 bytes (604 bits)<br>ECVIVE<br>$\overline{1}$<br>34.7<br>Par.<br>4<<br>n <sub>0</sub><br>86.34<br>107                                                                                                    | Trine delta from previous captured frame: 0.000215000 seconds)<br>Tries dalta from previous displayed frame: 0.000211000 seconds?<br>Time since catarance or first frame: 0.008571000 seconds1<br><b>BA DO AN OO</b><br>$_{\rm H}$<br><b>Kill</b><br>48.49                                                       | <b>Literature Street English</b>                                                                                                    |                                                                                                    | ь      |
| 0010<br># # # # # # # # #<br><b>CVS</b><br>8620<br>20<br>r9 r7 8h 01 94 67 97 01<br>0030<br>a5 5d 04 e5 db 6c 34 00<br><b>Internet</b><br>7a 66 de<br>6010                                                                                                    | 20 20 22 23 23 23 25 27<br>$2e$ $82$ $27$<br>03.02<br>58 03 05<br>cc 35 d0 m0<br><b>PE 26 PE 11</b><br>w<br><sup>2</sup> <sup>36</sup> PA: "D/New 1A Q05/ad/alreaming pcape, Packets 3132 - Statisved 2392 08:250 - Lead time: 8:00:156                                                                          | .05000<br><br>. 4. 5.                                                                                                    | <b>Pontiac Fishway</b>                                                                                                    |        |

Gambar 4.6 Tampilan *filter protocol quic* pada *wireshark*

Untuk mengukur *jitter* dengan aplikasi *wireshark* yaitu dengan memfilter packet data dengan protocol quic seperti pada gambar 4.6.

| e               | 最後                       |                             |                   |                                  |                         |                                            |                             |                                                  |                   |                       |            |                           |    |                                                                   |                |                                                  | <b>MC AND LONGING</b>                                                                                                    |
|-----------------|--------------------------|-----------------------------|-------------------|----------------------------------|-------------------------|--------------------------------------------|-----------------------------|--------------------------------------------------|-------------------|-----------------------|------------|---------------------------|----|-------------------------------------------------------------------|----------------|--------------------------------------------------|----------------------------------------------------------------------------------------------------|
|                 | <b>Shows</b>             | buet                        | <b>Pepritanot</b> | <b>Form Gel</b><br><b>Parker</b> | Restaura                | Maria                                      |                             |                                                  |                   |                       |            |                           |    |                                                                   |                |                                                  | $M = 12.3$                                                                                                    |
| <b>Star</b>     | & Ort<br><b>SCA Chev</b> | California                  |                   | $-111 - 135$<br>$-20.00$         | <b>Contract Manager</b> | <b>INSIVATES TAH</b>                       | General                     | m                                                |                   |                       | <b>Him</b> | 岸                         | œ  | X AutoSun<br>GS mails                                             |                | -65                                              |                                                                                                    |
| <b>Khurt</b> at | <b>If Format Davies</b>  |                             |                   | $0 - 110 - 110 - 24 - 1$         |                         | OR OR Silverse & Center - 1.5 - N. + N. 22 |                             | Constitute: Femal<br><b>Exceptions</b>           | <b>Bir Takita</b> | City<br><b>Druhes</b> |            | <b>Word, Dates Formal</b> |    | 2 Clean v                                                         |                | <b>God &amp; Band &amp;</b><br>Filter + Sature + |                                                                                                    |
|                 | <b>ClickHood</b>         |                             | <b>Text</b>       |                                  |                         | <b>Abbrevent</b>                           | THE R. P.<br><b>Thunbon</b> |                                                  | <b>Market</b>     |                       |            | <b>Call</b>               |    |                                                                   | <b>Bibbong</b> |                                                  |                                                                                                    |
|                 | 62295                    | $+6 -$                      |                   | A: MYERAGE(G20203)               |                         |                                            |                             |                                                  |                   |                       |            |                           |    |                                                                   |                |                                                  |                                                                                                    |
|                 | A                        |                             | ×                 | $\circ$                          |                         |                                            | a                           |                                                  | $\sim$            |                       |            |                           | K. |                                                                   | A4             | m.                                               | $\sim$                                                                                                    |
| 23.75           | <b>AVES</b>              | 45.64601 10.35.10.1         |                   | 26.125.24.189                    | <b>CAR</b>              | 55                                         |                             |                                                  |                   |                       |            |                           |    | 0.034874 Payload (Encrypted), CID: 2504150045285545855, Sug: 46   |                |                                                  |                                                                                                    |
| 23.76           | <b>GNX7</b>              | 46.332624.172.217.160.14    |                   | 10.10.10.1                       | <b>CARE</b>             | 78                                         |                             | 0.666614 Payload (Encrypted), Seq: 772           |                   |                       |            |                           |    |                                                                   |                |                                                  |                                                                                                    |
| 2377            | 4938                     | 46,337039 10, 20, 10, 1     |                   | 172,317,160.14                   | <b>QUIC</b>             | 24                                         |                             |                                                  |                   |                       |            |                           |    | 0.034415 Payload (Encrypted), C(D) 10072340388762217923, Seat 45  |                |                                                  |                                                                                                    |
| 2178            | 4331                     | 46,696226 74,125,24,189     |                   | 10.10.10.1                       | <b>GUIC</b>             | $q_{2}$                                    |                             | 0.359387 Paylord (Encrypted), Sea: 52.           |                   |                       |            |                           |    |                                                                   |                |                                                  |                                                                                                    |
| 2579            | <b>ATLA</b>              | 46.723549.10.35.10.1        |                   | 76, 125, 24, 189                 | <b>QUIC</b>             | $\rightarrow$                              |                             |                                                  |                   |                       |            |                           |    | 0.034823. Fastoad (Encrypted), CID: 2504150545283545835, Seu: 45. |                |                                                  |                                                                                                    |
| 33.66           | 5036                     | 50,906938 10,50,10.5        |                   | 24.125.24.138                    | <b>GLAC</b>             | 1392                                       |                             |                                                  |                   |                       |            |                           |    | 4.179799. Payload (Encrypted), CID: 7447672906713450479, Seq: 5.  |                |                                                  |                                                                                                    |
| 2363            | 5052                     | 31.984192.26.125.24.120     |                   | 10, 10, 10, 1                    | <b>QUIC</b>             | 3,232                                      |                             | 1.083254 Payload (Encryptied), CID: 107, Seq: 23 |                   |                       |            |                           |    |                                                                   |                |                                                  |                                                                                                    |
| 2162            | sossi                    | 31,554193 74,125,24,135     |                   | 10.10.10.1                       | <b>GUIC</b>             | 22                                         |                             | 0.000003 Pauloud (Encrypted), Sea: 2             |                   |                       |            |                           |    |                                                                   |                |                                                  |                                                                                                    |
| 2383            | sass                     | 51.985327.10.20.10.1        |                   | 78.525.24.138                    | CA MC                   | 22                                         |                             |                                                  |                   |                       |            |                           |    | 0.0011M Payload (Encrypted), CID: 7647072906713630479, Seq: 2.    |                |                                                  |                                                                                                    |
| 23.64           | <b>SOAR</b>              | 51-985644, 10-50-10-F       |                   | 24, 125, 24, 120                 | <b>GUIC</b>             | $\sim$                                     |                             |                                                  |                   |                       |            |                           |    | 0.000117 Payload (Encrypted), CID: 7647972906713450479, Seq: 3    |                |                                                  |                                                                                                    |
| 2365            | tott                     | 51.045945.10.10.10.1        |                   | 28.125.24.130                    | <b>GUIC</b>             | 1292                                       |                             |                                                  |                   |                       |            |                           |    | G.000401 Paylord (Drawysted), CID: 2647072904713650475, Servid    |                |                                                  |                                                                                                    |
| 2100            | noss                     | 31.985881.10.30.10.1        |                   | 28.125.24.118                    | <b>GUIC</b>             | 216                                        |                             |                                                  |                   |                       |            |                           |    | 0.00000 Payload (Engryphed), CID: 2007072906711000079, Serv 5.    |                |                                                  |                                                                                                    |
| 2382            | 5063                     | 51,985942, 50, 55, 10, 1    |                   | 76.125.24.138                    | <b>CLIK</b>             | 658                                        |                             |                                                  |                   |                       |            |                           |    | 0.000057 Payload (Encrypted), CID: 7647972906711650479, Seq. 6    |                |                                                  |                                                                                                    |
| 2369            | <b>SOG4</b>              | 52.02915 74.125.24.139      |                   | 10.10.10.1                       | <b>CARC</b>             | 49                                         |                             | 0.043208 Pauload (Encrypted), Seq: 3.            |                   |                       |            |                           |    |                                                                   |                |                                                  |                                                                                                    |
| 2100            | <b>MMT</b>               | 53.257535.74.125.24.130     |                   | 10.10.10.1                       | <b>CLIC</b>             | 75                                         |                             | 1.228385 Payload (Encrypted), Seg: 4             |                   |                       |            |                           |    |                                                                   |                |                                                  |                                                                                                    |
| 2450            | ages                     | 33.260298.26.125.24.138     |                   | 10.10.10.1                       | <b>CERC</b>             | 22                                         |                             | 0.007293 Payload (Entryphed), Spa. 5.            |                   |                       |            |                           |    |                                                                   |                |                                                  |                                                                                                    |
| 2195            | Soriety                  | S3, 266729 78, 125, 24, 138 |                   | 10.55.10.1                       | <b>CKRC</b>             | seri                                       |                             | 0.006431 Pauload (Encrypted), Seq: 6             |                   |                       |            |                           |    |                                                                   |                |                                                  |                                                                                                    |
| 2292            | spos                     | 53,266731 74, 135,24,139    |                   | 10.10.10.1                       | <b>QUIC</b>             | 208                                        |                             | 0.000002 Pauload (Encrypted), Seq; 7             |                   |                       |            |                           |    |                                                                   |                |                                                  |                                                                                                    |
| 2353            | AD93                     | 53,26697 10, 10, 10, 1      |                   | 74.125.24.138                    | <b>COST</b>             | $^{22}$                                    |                             |                                                  |                   |                       |            |                           |    | 0.000229 Pauload (Encrypted), CID: 7447872904713450479, Seq: 7.   |                |                                                  |                                                                                                    |
| 2354            |                          |                             |                   |                                  |                         |                                            |                             |                                                  |                   |                       |            |                           |    |                                                                   |                |                                                  |                                                                                                    |
| 23.9%           |                          |                             |                   |                                  |                         |                                            |                             | 0.0322688                                        |                   |                       |            |                           |    |                                                                   |                |                                                  |                                                                                                    |
| 2396            |                          |                             |                   |                                  |                         |                                            |                             |                                                  |                   |                       |            |                           |    |                                                                   |                |                                                  |                                                                                                    |
| 2357            |                          |                             |                   |                                  |                         |                                            |                             |                                                  |                   |                       |            |                           |    |                                                                   |                |                                                  |                                                                                                    |
| 2358            |                          |                             |                   |                                  |                         |                                            |                             |                                                  |                   |                       |            |                           |    |                                                                   |                |                                                  |                                                                                                    |
| 23.99           |                          |                             |                   |                                  |                         |                                            |                             |                                                  |                   |                       |            |                           |    |                                                                   |                |                                                  |                                                                                                    |
| <b>Beach</b>    |                          | all softersci  Fill         |                   |                                  |                         |                                            |                             |                                                  | m                 |                       |            |                           |    |                                                                   |                |                                                  | <b>But a fire of the contract of the contract of the contract of the contract of the contract of the contract of the contract of the contract of the contract of the contract of the contract of the contract of the contract of</b> |

Gambar 4.7 Perhitungan rata-rata variasi *delay*

Pada gambar 4.7 adalah tampilan untuk menghitung rata-rata variasi *delay* dengan menggunanak Microsoft Exel dengan rumus average.

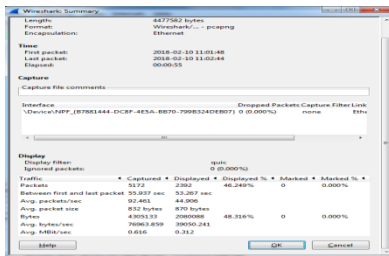

# Gambar 4.8 Tampilan *display filter* pada *protocol quic*

Pada gambar 4.8 adalah tampilan traffic data hasil dari filter packet data dengan protocol quic dari hasil mengakses latian soal ujian.

jitter  $= 0.0222688$  5172  $= 4.305$ byte/sec

Pengukuran *jitter* pada pc1 di lab SMK baitul mukminin serta berdasarkan nilai *jitter* sesuai dengan versi *TIPHON*  sebagai standarisasi, untuk kategori *jitter* sangat bagus jika 0 ms, bagus jika 0 ms s/d 75 ms, sedang jika 75 ms s/d 125 ms, dan jelek jika 125 ms s/d 225 ms maka di dapat nilai index dari *jitter* yaitu 4 ms dalam katagori bagus.

## **4.1.4 Mengukur** *Packet loss*

|                        |                                                                                                    | Edit View So Capture Analyze Statistics Telephony Tools Internals Help |                                |                                          |                                                          |  |
|------------------------|----------------------------------------------------------------------------------------------------|------------------------------------------------------------------------|--------------------------------|------------------------------------------|----------------------------------------------------------|--|
|                        | X <sub>c</sub>                                                                                               | 国际                                                                     |                                | GQQD MMS % H                             |                                                          |  |
| Filter                 |                                                                                                    |                                                                        | · Expression. Clear Apply Save |                                          |                                                          |  |
| Time                   | Source:                                                                                                    | Declination                                                            | Protocol Length                | Time delta from previous displayed frome | Info                                                     |  |
| 1 0.000000             | 1/2, 21/.160.14                                                                                              | 10.10.10.1                                                             | QUIC                           | 1392-0.0000000002                        | Payload (Encrypted), Seq: 5379                           |  |
| 20.008353              | 172.217.100.14                                                                                               | 10.10.10.1                                                             | outc                           | 1392 0.008353000                         | Payload (Encrypted), Sep: 1635                           |  |
| 10.006356              | 172.217.460.44                                                                                               | 10.10.10.1                                                             | outc                           | 1192-5.000003000                         | Payload (Encrypted), Seg: 5891                           |  |
| 4 0.008571             | 10.10.10.1                                                                                                   | 172, 217, 160, 14                                                      | outc                           | 83 0.000215000                           | Payload (Encrypted), CID: 10072240388762217922, Seq: 376 |  |
| 5.0.00659              | 172.217.160.14                                                                                               | 10, 10, 10, 1                                                          | outc                           | 1392 0.000038300                         | Payload (Encrypted), Sep: 6147                           |  |
| 6.0.006700             | 10.10.15.1                                                                                                   | 172-217-160-14                                                         | QUIC                           | 81.0.000047005                           | Payload (Encrypted), CID: 10072240388762217922, Seg: 38) |  |
| 7.0.006099             | 172, 217, 160, 14                                                                                            | 10.10.10.1                                                             | QUIC                           | 1392 0.000293003                         | Payload (Encrypted), 540: 6403                           |  |
| \$ 0.009002            | 172.217.160.14                                                                                               | 10.10.10.1                                                             | <b>OLITE</b>                   | 1192 0.000003000                         | Payload (Encrypted), Seg: 6659                           |  |
| 90,000115              | 10, 10, 10, 1                                                                                                | 172.217.160.14                                                         | QUIC                           | 81 0.000113000                           | Payload (Encrypted), CID: 10072240388762217922, Seq: 384 |  |
| 10.0.009334            | 172.217.180.14                                                                                               | 10.10.10.1                                                             | oute                           | 1392 0.000219000                         | Payload (Encrypted), Sep: 6915                           |  |
| 11 0.009116            | 172.217.160.14                                                                                               | 10.10.10.1                                                             | outc                           | 1192 0.000002000                         | Payload (Encrypted), Seq: 7171                           |  |
| 12 0.009337            | 172.217.100.14                                                                                               | 10, 10, 10, 1                                                          | QUIC                           | 1392 0.000001000                         | Payload (Cncrypted), Seq: 7427                           |  |
| 110.009428             | 10.10.10.1                                                                                                   | 172.217.160.14                                                         | outc                           | 810.000091000                            | Payload (Encrypted), CID: 10072240388762217922, Seq: 380 |  |
| 14.0.009670            | 172.217.160.14                                                                                               | 10, 10, 10, 1                                                          | quic                           | 1392 0.000242000                         | Payload (Encrypted), Seq: 7683                           |  |
| 15 0.009745            | 10, 10, 10, 1                                                                                                | 172.217.100.14                                                         | outc                           | 81 0.000075000                           | Payload (Encrypted), CID: 10072240388702217922, Seq: 389 |  |
| 16-01024114            | 10.10.10.1                                                                                                   | 10, 10, 10, 255                                                        | NEN5                           | 02-01014560303                           | NAme guery No MPADCOD>                                   |  |
| 170.085787             | 172, 217, 100, 14                                                                                            | 10.10.10.1                                                             | outc                           | 1392 0.061473000                         | Payload (Encrypted), Sep: 7939                           |  |
| 18.0.086797            | 178.717.160.14                                                                                               | 1011011011                                                             | <b>OUIC</b>                    | 1392 0.001010303                         | Payload (Encrypted), Seg: 8195                           |  |
| 19-0-086953            | 10.10.10.1                                                                                                   | 172-217-160714                                                         | outc                           | 83 0.000156000                           | Rayload (Encrypted), CID: 10072240388762217922, Sep: 391 |  |
| 35-6, 001 KLD          | 122, 217, 160, 14                                                                                            | 10.10.10.1                                                             | <b>California</b>              | 1392-0.004857003                         | Payload (Kncrypted), San: 8451                           |  |
| 21.0.092301            | 172-217-100-14                                                                                               | 10.10.10.1                                                             | QUIC                           | 1392-0-000491000                         | Payload (Encrypted), Seg: 8707                           |  |
| 22.0.092438            | 10, 10, 10, 1                                                                                                | 172.217.160.14                                                         | QUIC                           | 83 0.000137000                           | Payload (Encrypted), CID: 10072240388762217922, Seq: 394 |  |
| 21-6,098079            | 172.217.160.16                                                                                               | 10, 10, 10, 1                                                          | QUITE                          | 1192 0.005591003                         | Payload (Encrypted), Seg: 896)                           |  |
| <b>BE &amp; EASTER</b> | <b>LES SER BOOMS</b>                                                                                         | 10/10/10 1                                                             | <b>POLITA</b>                  | 1392.0.002247003<br>$\sim$               | suland (Corruptad), Can: 4710                            |  |
|                        | ANYWER THE REPORT OF THE PERSON WAS CITED.                                                                   |                                                                        |                                |                                          |                                                          |  |
|                        |                                                                                                    | [Time delta from previous captured frame: 0.004857000 seconds].        |                                |                                          |                                                          |  |
|                        |                                                                                                    | [Time delta from previous displayed frame: 0.004857000 seconds]        |                                |                                          |                                                          |  |
|                        |                                                                                                    | [Time since reference or first frame: 0.091810000 seconds]             |                                |                                          |                                                          |  |
| Frank Number: 20       |                                                                                                    |                                                                        |                                |                                          |                                                          |  |
|                        | Frame Length: 1392 bytes (11136 bits)                                                                        |                                                                        |                                |                                          |                                                          |  |
| 0000                   | 24 e8 49 8f 8d 4c 5e                                                                                         | 0c dc 9d b7 08 00 45 00                                                | 5.1.14                         |                                          |                                                          |  |
| 0010                   | 05 62 00 00 40 00 39 11                                                                                      | db 98 ac d9 a0 0e 6a 0a                                                | $-5.9.9.$                      |                                          |                                                          |  |
| 0020                   | 0a 01 01 bb eb 76 03 4e                                                                                      | 94 Of 10 03 21 3c fd 7c                                                |                                |                                          |                                                          |  |
| 0030                   | do op 15 41 of 71 3b ec 35 de 5c 29 90 bf 3d 22                                                              |                                                                        | A.01.301<br>11111              |                                          |                                                          |  |
|                        | 0040 fi di a6 c0 ce 45 b3 91 d0 b0 b4 b6 7a 0a fb dc<br>0050 1d 1g d? f8 bd 2f 8b 1f 0f 9b ff b8 84 82 62 8b |                                                                        | $m_{1111}/\sqrt{2}$            |                                          |                                                          |  |
|                        |                                                                                                    |                                                                        |                                |                                          |                                                          |  |

Gambar 4.9 Tampilan *filter protocol quic* pada *wireshark*

Untuk mengukur *packet loss* yaitu dengan mengeblock semua packet data yang di monitoring dengan aplikasi *wireshark* tampa memfilter packet data tersebut seperti pada gambar 4.9.

| <b>Time</b>                                                   |              |                     |                                                            |                                            |          |       |
|---------------------------------------------------------------|--------------|---------------------|------------------------------------------------------------|--------------------------------------------|----------|-------|
| <b>First packet:</b>                                          |              | 2018-02-10 11:01:48 |                                                            |                                            |          |       |
| Last packet:                                                  |              | 2018-02-10 11:02:44 |                                                            |                                            |          |       |
| Elapsed:                                                      | 00:00:55     |                     |                                                            |                                            |          |       |
| Capture                                                       |              |                     |                                                            |                                            |          |       |
| <b>Capture file comments</b>                                  |              |                     |                                                            |                                            |          |       |
| Interface                                                     |              |                     |                                                            | <b>Dropped Packets Capture Filter Link</b> |          |       |
| \Device\NPF {B7881444-DC8F-4E5A-BB70-799B324DEB07} 0 (0.000%) |              |                     |                                                            | none                                       |          | Fthe. |
|                                                               |              |                     |                                                            |                                            |          |       |
|                                                               |              |                     |                                                            |                                            |          |       |
|                                                               |              |                     |                                                            |                                            |          |       |
|                                                               |              |                     |                                                            |                                            |          |       |
|                                                               | $\mathbf{m}$ |                     |                                                            |                                            |          | ×.    |
|                                                               |              |                     |                                                            |                                            |          |       |
|                                                               |              |                     |                                                            |                                            |          |       |
|                                                               |              |                     |                                                            |                                            |          |       |
| <b>Display filter:</b>                                        |              |                     | none                                                       |                                            |          |       |
| <b>Ignored packets:</b>                                       |              |                     | $0(0.000\%)$                                               |                                            |          |       |
|                                                               |              |                     | 4 Captured 4 Displayed 4 Displayed % 4 Marked 4 Marked % 4 |                                            |          |       |
| <b>Packets</b>                                                | 5172         | 5172                | 100.000%                                                   | 5172                                       | 100,000% |       |
| Between first and last packet 55.937 sec                      |              |                     |                                                            | 55.937 sec                                 |          |       |
| Avg. packets/sec                                              | 92.461       |                     |                                                            | 92.461                                     |          |       |
| Avg. packet size                                              | 832 bytes    |                     |                                                            | 832 bytes                                  |          |       |
| <b>Bytes</b>                                                  | 4305133      | 4305133             | 100,000%                                                   | 4305133                                    | 100,000% |       |
| <b>Display</b><br>Traffic<br>Avg. bytes/sec                   | 76963.859    |                     |                                                            | 76963.859                                  |          |       |

Gambar 4.10 *display filter* pada *wireshark*

Pada gambar 4.10 adalah tampilan traffic data hasil dari filter packet data dari hasil mengakses latian soal ujian.

packet loss 
$$
= \frac{5172 - 5172 \times 100}{5172}
$$

$$
= 0\%
$$

Pengukuran *packet loss* pada pc1 di lab SMK baitul mukminin serta berdasarkan nilai *packet loss* sesuai dengan versi *TIPHON* sebagai standarisasi, untuk kategori *packet loss* sangat bagus jika 0 %, bagus jika 3 %, sedang jika 15 %, dan jelek jika 25 % maka di dapat nilai index dari *packet loss* yaitu 0 % dalam katagori sangat bagus.

## **4.2 Analisa** *QOS* **dari hasil pengukuran**

**4.2.1 Analisa dari hasil pengukuran**  *Throughput*

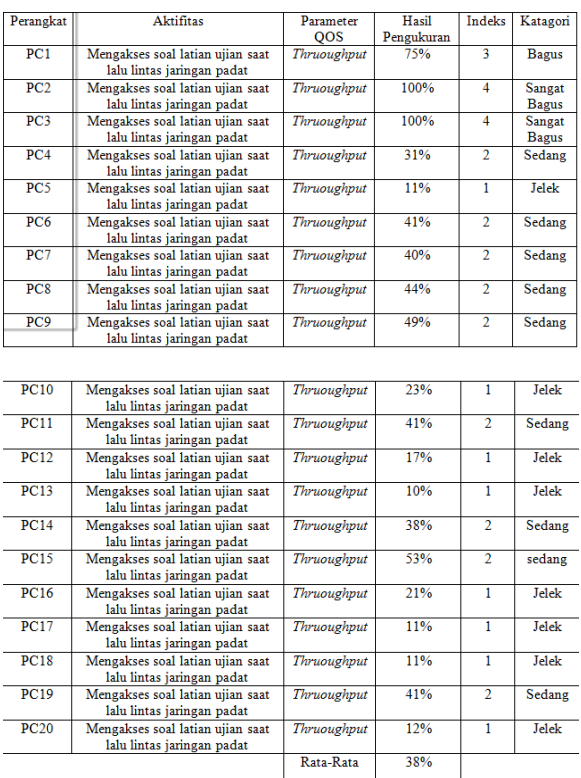

Pengukuran *Throughput* di lakukan dengan mengakses latian soal ujian pada 20 komputer berbeda dengan secara bersamaan, dari hasil pengukuran tersebut di dapat hasil sangat bagus pada 2 komputer bagus pada 1 komputer jelek pada 8 komputer dan sedang pada 9 komputer lebih banyak nilai jelek pada 8 komputer tersebut di karenakan banyak nya transfer data yang kurang efektif karna jaringan yang kurang stabil. Dari hasil pengukuran di dapat nilai rata-rata *Throughput* dengan nilai 38% dengan indeks 2 dan katagori sedang untuk jaringan yang ada pada lab SMK baitul mukminin menurut versi TIPHON *(Telecommunications and Internet Protocol Harmonization Over Network)*

#### **4.2.2 Analisa dari hasil pengukuran** *Delay*

Pengukuran *delay* pada lab SMK baitul mukminin yaitu dengan mengakses soal latian ujian secara bersamaan untuk mengetahui nilai *delay* pada masing-masing komputer.

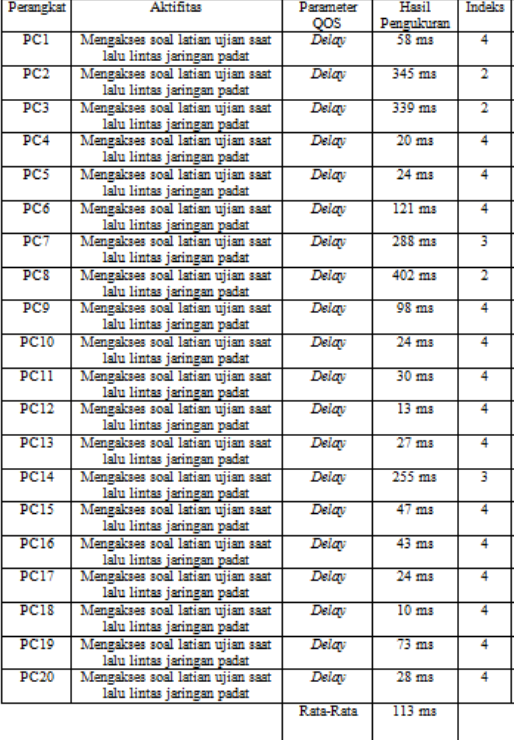

Tabel 4.2 Rata – Rata pengukuran *Delay*

Pengukuran *delay* di lakukan dengan mengakses latian soal ujian pada 20 komputer berbeda dengan secara bersamaan, dari hasil pengukuran tersebut di dapat hasil sangat bagus pada 16 komputer bagus pada 2 komputer dan sedang pada 2 komputer dengan nilai rata-rata 113 ms dengan indeks 4 dan katagori sangat bagus untuk jaringan yang ada pada lab SMK baitul mukminin menurut versi TIPHON *(Telecommunications and Internet Protocol Harmonization Over Network).*

# **4.2.3 Analisa dari hasil pengukuran** *Jitter*

Pengukuran *jitter* pada lab SMK baitul mukminin yaitu dengan mengakses soal latian ujian secara bersamaan untuk mengetahui nilai *jitter* pada masing-masing komputer.

Tabel 4.3 Rata – Rata pengukuran *Jitter*

| Perangkat   | aktifitas                        | Parameter     | Hasil           | Indeks | Katagori     |
|-------------|----------------------------------|---------------|-----------------|--------|--------------|
|             |                                  | OOS           | Pengukuran      |        |              |
| PC1         | Mengakses latian soal ujian saat | <b>Jitter</b> | 4 <sub>ms</sub> | 3      | <b>Bagus</b> |
|             | lalu lintas jaringan padat       |               |                 |        |              |
| PC2         | Mengakses latian soal uiian saat | Jitter        | 1 ms            | 3      | <b>Bagus</b> |
|             | lalu lintas jaringan padat       |               |                 |        |              |
| PC3         | Mengakses latian soal ujian saat | <b>Jitter</b> | 0 <sub>ms</sub> | 4      | Sangat       |
|             | lalu lintas jaringan padat       |               |                 |        | <b>Bagus</b> |
| PC4         | Mengakses latian soal ujian saat | <b>Jitter</b> | 5 <sub>ms</sub> | 3      | <b>Bagus</b> |
|             | lalu lintas jaringan padat       |               |                 |        |              |
| PC5         | Mengakses latian soal ujian saat | Jitter        | 0 <sub>ms</sub> | 4      | Sangat       |
|             | lalu lintas jaringan padat       |               |                 |        | <b>Bagus</b> |
| PC6         | Mengakses latian soal ujian saat | <b>Jitter</b> | 134 ms          | ı      | Jelek        |
|             | lalu lintas jaringan padat       |               |                 |        |              |
| PC7         | Mengakses latian soal ujian saat | <b>Jitter</b> | $41$ ms         | 3      | <b>Bagus</b> |
|             | lalu lintas jaringan padat       |               |                 |        |              |
| PC8         | Mengakses latian soal ujian saat | Jitter        | 1 <sub>ms</sub> | 3      | <b>Bagus</b> |
|             | lalu lintas jaringan padat       |               |                 |        |              |
| PC9         | Mengakses latian soal uiian saat | <b>Jitter</b> | 1 <sub>ms</sub> | 3      | <b>Bagus</b> |
|             | lalu lintas jaringan padat       |               |                 |        |              |
| PC10        | Mengakses latian soal ujian saat | <b>Jitter</b> | 2 <sub>ms</sub> | 3      | <b>Bagus</b> |
|             | lalu lintas jaringan padat       |               |                 |        |              |
| PC11        | Mengakses latian soal ujian saat | Jitter        | 2 <sub>ms</sub> | 3      | <b>Bagus</b> |
|             | lalu lintas jaringan padat       |               |                 |        |              |
| PC12        | Mengakses latian soal ujian saat | <b>Jitter</b> | $3 \text{ ms}$  | 3      | <b>Bagus</b> |
|             | lalu lintas jaringan padat       |               |                 |        |              |
| PC13        | Mengakses latian soal ujian saat | <b>Jitter</b> | $0 \text{ ms}$  | 4      | Sangat       |
|             |                                  |               |                 |        |              |
|             |                                  |               |                 |        |              |
|             | lalu lintas jaringan padat       |               |                 |        | <b>Bagus</b> |
| PC14        | Mengakses latian soal ujian saat | <b>Jitter</b> | 3 <sub>ms</sub> | 3      | <b>Bagus</b> |
|             | lalu lintas jaringan padat       |               |                 |        |              |
| PC15        | Mengakses latian soal uiian saat | <b>Jitter</b> | 8 <sub>ms</sub> | 3      | <b>Bagus</b> |
|             | lalu lintas jaringan padat       |               |                 |        |              |
| PC16        | Mengakses latian soal ujian saat | <b>Jitter</b> | 4 <sub>ms</sub> | 3      | <b>Bagus</b> |
|             | lalu lintas jaringan padat       |               |                 |        |              |
| PC17        | Mengakses latian soal ujian saat | <b>Jitter</b> | 7 <sub>ms</sub> | 3      | <b>Bagus</b> |
|             | lalu lintas jaringan padat       |               |                 |        |              |
| PC18        | Mengakses latian soal ujian saat | <b>Jitter</b> | 0 <sub>ms</sub> | 4      | Sangat       |
|             | lalu lintas jaringan padat       |               |                 |        | <b>Bagus</b> |
| <b>PC19</b> | Mengakses latian soal ujian saat | <b>Jitter</b> | 2 <sub>ms</sub> | 3      | <b>Bagus</b> |
|             | lalu lintas jaringan padat       |               |                 |        |              |
| PC20        | Mengakses latian soal ujian saat | <b>Jitter</b> | 2 <sub>ms</sub> | 3      | <b>Bagus</b> |
|             | lalu lintas jaringan padat       |               |                 |        |              |
|             |                                  | Rata-Rata     | $11$ ms         |        |              |
|             |                                  |               |                 |        |              |

Pengukuran *jitter* di lakukan dengan mengakses latian soal ujian pada 20 komputer berbeda dengan secara bersamaan, dari hasil pengukuran tersebut di dapat hasil sangat bagus pada 4 komputer bagus pada 15 komputer dan jelek pada 1 komputer dengan nilai rata-rata 11 ms dengan indeks 3 dan katagori bagus untuk jaringan yang ada pada lab SMK baitul mukminin menurut versi TIPHON *(Telecommunications and Internet Protocol Harmonization Over Network).*

# **4.2.4 Analisa dari hasil pengukuran**  *Packet loss*

Pengukuran *pxacket loss* pada lab SMK baitul mukminin yaitu dengan mengakses soal latian ujian secara

bersamaan untuk mengetahui nilai *packet loss* pada masing-masing komputer.

Tabel 4.4 Rata – Rata pengukuran *Packet loss*

| Perangkat | aktifitas                        | Parameter   | Hasil      | Indeks Katagori |
|-----------|----------------------------------|-------------|------------|-----------------|
|           |                                  | OOS         | Pengukuran |                 |
| PC1       | Mengakses latian soal ujian saat | Packet loss | 0%         | Sangat          |
|           | lalu lintas jaringan padat       |             |            | <b>Bagus</b>    |
| PC2       | Mengakses latian soal ujian saat | Packet loss | 0%         | Samgat          |
|           | lalu lintas jaringan padat       |             |            | <b>Bagus</b>    |
| PC3       | Mengakses latian soal ujian saat | Packet loss | 0%         | Sangat          |
|           | lalu lintas jaringan padat       |             |            | Bagus           |
| PC4       | Mengakses latian soal ujian saat | Packet loss | 0%         | <b>Sangat</b>   |

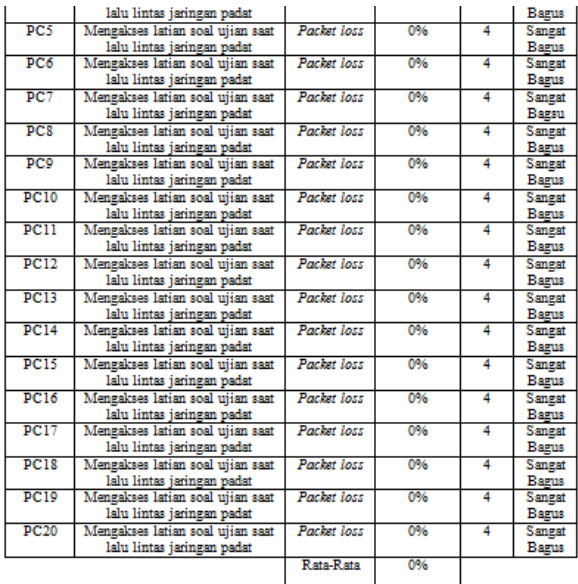

Pengukuran *packet loss* di lakukan dengan mengakses latian soal ujian pada 20 komputer berbeda dengan secara bersamaan dan di dapat nilai *packet loss* yang berbeda pada masing-masing komputer dengan nilai rata-rata 0% dengan indeks 4 dan katagori sangat bagus untuk jaringan yang ada pada lab SMK baitul mukminin menurut versi TIPHON *(Telecommunications and Internet Protocol Harmonization Over Network).*

### **BAB V**

### **KESIMPULAN**

# **5.1 Kesimpulan**

Berdasarkan hasil analisa dari pengukuran parameter *Quality of service (QOS)* pada jaringan lab SMK baitul mukminin makan dapat diambil kesimpulan:

> 1. Berdasarkan hasil pengkuran nilai parameter *Quality Of service (QOS)*  dari *delay, jitter, packet loss dan troughput* dengan mengakses latian soal ujian secara bersamaan dengan menggunakan 20 komputer yang ada pada lab SMK baitul mukminin yang telah tehubung pada jaringan internet secara bersamaan, maka di dapat nilai rata-rata dari *throughput* 38% dari hasil pengukuran tersebut di dapat hasil sangat bagus pada 2 komputer bagus pada 1 komputer jelek pada 8 komputer dan sedang pada 9 komputer dengan katagori "sedang" dari hasil pengukuran *delay* di dapat hasil sangat bagus pada 16 komputer bagus pada 2 komputer dan sedang pada 2 komputer dengan nilai rata-rata *delay* 113ms dengan katagori "sangat bagus" dari hasil pengukuran *jitter* di dapat hasil sangat bagus pada 4 komputer bagus pada 15 komputer dan jelek pada 1 komputer dengan nilai rata-rat *jitter*  11ms dengan katagori "bagus" dan dari hasil pengukuran *packet loss* di dapat hasil sangat bagus pada 20 komputer dengan rata-rata *packet loss* 0% dengan katagori "sangat bagus" menurut versi TIPHON *(Telecommunications and Internet Protocol Harmonization Over Network)*.

2. Dari hasil pengukuran pada parameter *Quality Of service (QOS),* jaringan internet di SMK baitul mukminin masih kurang memenuhi setandart TIPHON *(Telecommunications and Internet Protocol Harmonization Over Network)*.

# **5.2 Saran**

Adapun saran untuk memperbaiki kualitas layanan jaringan internet yang ada pada SMK baitul mukminin yaitu sebagai berikut:

- 1. Memperbaiki pembagian bandwith pada setiap computer yang ada pada lab SMK baitul mukminin agar kecepatan jaringan internet merata pada setiap computer.
- 2. Memperbaiki topologi jaringan dan penempatan kabel lan yang ada pada lab SMK baitul mukminin supaya jaringan yang ada di lab lebih stabil ketika lalu lintas padat dan memperbarui komputer yang sudah tidak layak pakai.

# **Daftar Pusataka**

- 1. Ferguson, P. & Huston, G., 1998, "*Quality of Service*", John Wiley & Sons Inc.
- 2. TIPHON, 1999, "*Telecommunications and Internet Protocol Harmonization Over Networks (TIPHON) General aspects of Quality of Service (QoS)*", DTR/TIPHON-05006 (cb0010cs.PDF).1999.
- 3. Lubis, R. S. 2013. "Analisis *Quality of Service (QoS)* jaringan internet di SMK Telkom Medan, (Skripsi)", Fakultas Teknik. Universitas Sumatera Utara.
- 4. Chandrax 2008, *Action Research*/Penelitian Tindakan, 31 Juli 2008, viewed 08 Juli 2013, <http://chandrax.net76-.net/?p=7>.
- 5. Yoanes dkk 2006, 'Metoda *Real Time Flow Measurement* (RTFM) untuk Monitoring QoS di Jaringan NGN', Prosiding 14 Konferensi Nasional Teknologi Informasi & Komunikasi untuk Indonesia 3-4 Mei 2006, Aula Barat & Timur Institut Teknologi Bandung, Bandung, pp. 454-460, viewed 09 Juli 2013,

[www.rachdian.com/component/option,](http://www.rachdian.com/component/option,-) com/Itemid,58/.

6. Zenhadi. 2011. "Praktikum 14 Analisa QoS Jaringan". http://lecturer.eepisits.edu%2F~zenhadi%2

Fkuliah%2FJarkom1%2FPrakt%2520Modu l%252014%2520Analisa%2520QoS.pdf.

- 7. https://unbk.kemdikbud.go.id/tentang#conte nt
- 8. Sofana, Iwan. (2008). Membangun Jaringan Komputer. Bandung: Informatika
- 9. Wahyu Patrya Sasmita 2014. "ANALISIS *QUALITY OF SERVICE (QOS)*PADA JARINGAN INTERNET (STUDI KASUS : FAKULTAS KEDOKTERAN UNIVERSITAS TANJUNGPURA) (Skripsi)", Fakultas Teknik Universitas Tanjungpura